# ICH<br>
SCHAUE<br>
WEGE

# Klaus Richter

Klaus Richter

# ICH SCHAUE AUF DEINE WEGE

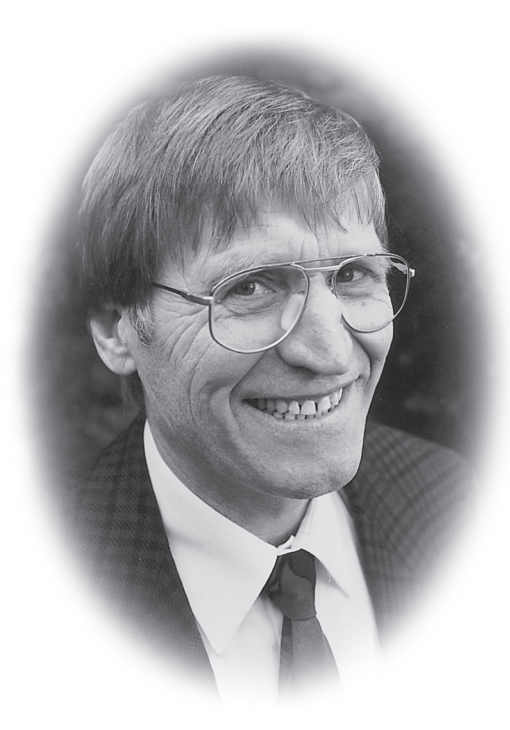

Waldemar Klat

(1940 – 2010)

### Klaus Richter

# ICH SCHAUE AUF DEINE WEGE

(Psalm 119,15)

Aus dem Leben des kasachischen Radiomissionars Waldemar Klat

2008

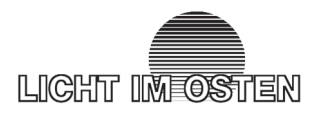

**Richter, Klaus** Ich schaue auf deine Wege. Biografie des Radiomissionars für Kasachstan Waldemar Klat.

Korntal: Licht im Osten, 2008. – 96 S.

ISBN 978-3-939887-40-9 © 2008 «LICHT IM OSTEN», 70825 Korntal-Münchingen Zuffenhauserstr. 37, 70825 Korntal-Münchingen, Germany Tel: 0711 839908-0 www.lio.org, Email: lio@lio.org

### **Inhalt**

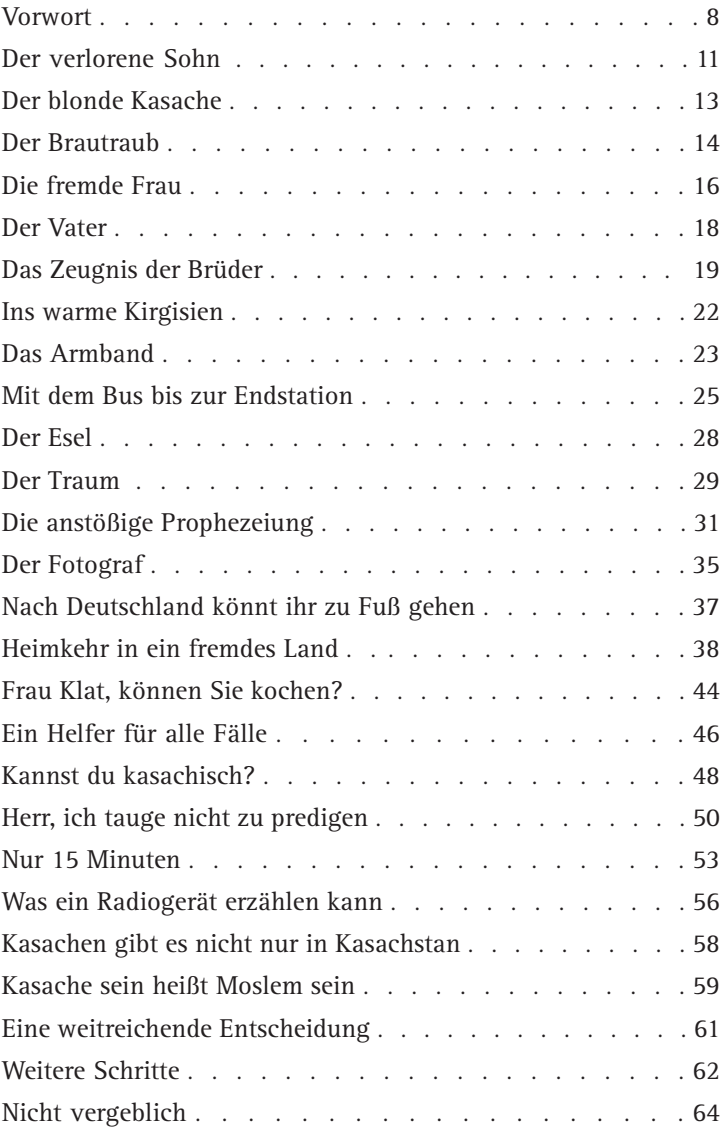

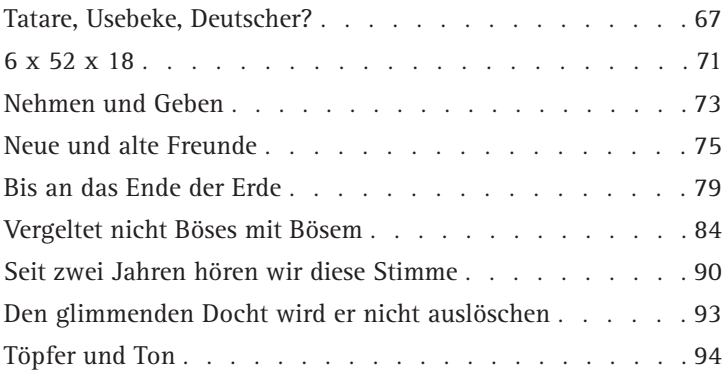

### **Vorwort des Autors**

Während meiner Arbeit als Pfarrer in einer evangelischen Gemeinde habe ich viele Jahre lang enge Verbindung zum Missionswerk "Licht im Osten" in Korntal gehalten. Der Weg aus dem Kreis Minden-Lübbecke nach Korntal beträgt allerdings 500 Kilometer – keine gute Voraussetzung für häufige gegenseitige Besuche. Umso mehr freute ich mich, als ich eines Tages entdeckte, dass ein Mitarbeiter dieser Mission im 50 km entfernten Detmold wohnte. Dort hatte Waldemar Klat 1985 die Arbeit als kasachischer Radiomissionar aufgenommen. Wir lernten uns kennen, tauschten uns aus und begannen bald damit, gemeinsam Missionsberichte in unserer Region zu halten. Je länger, desto mehr lag auch mir die Arbeit der kasachischen Radiomission am Herzen.

So schreibe ich diesen Bericht aus über zwanzigjähriger Gemeinsamkeit und Freundschaft mit Waldemar Klat und seiner Frau Olga. Er selbst konnte leider aus Krankheitsgründen nicht an dieser Lebensgeschichte mitwirken, aber manches, was sich zu erzählen lohnt, weiß ich von Olga Klat.

Vieles von dem, was hier berichtet wird, ist typisch für das Schicksal von zehntausenden von russlanddeutschen Christen. Einzigartig aber ist der Weg, den Gott Waldemar Klat geführt hat, um ihn für seinen Dienst in der kasachischen Radiomission vorzubereiten. Dieses Tun Gottes sollte nicht in Vergessenheit geraten! Deshalb steht über dieser Lebensgeschichte das Psalmwort "Ich schaue auf DEINE Wege".

Gottes Wege waren für Waldemar nicht immer leicht zu verstehen. Aber sie führten auf ein Ziel zu: Durch seine Radioarbeit sollte er daran mitwirken, Kasachen für das Evangelium zu gewinnen. Er tat das als Mitarbeiter des Missionsbundes "Licht im Osten". Deshalb ist diese Schrift nicht nur ein persönlicher Lebensbericht, sondern wirft auch ein Licht auf ein wichtiges Arbeitsfeld dieses Missionswerkes.

> Preussisch Oldendorf **Klaus Richter** Im Januar 2008

### **Ich schaue auf deine Wege**

Noch vor 100 Jahren war Innerasien weniger bekannt und zum Teil auch weniger erforscht als Innerafrika. Schon damals haben große Missionspioniere erkannt: Zentralasien wird eine der letzten großen Aufgaben der Weltmission sein.

Durch die kommunistische Religionspolitik der Sowjetunion blieben aber alle Türen bis ans Ende des 20. Jahrhunderts fest verschlossen. Und die kleinen, hart bedrängten Gemeinden der Evangeliumschristen kämpften ums Überleben. Mission an unerreichten Völkern war undenkbar.

Die große Wende im Jahr 1991 weg vom Kommunismus zur Bildung einzelner Staaten in Zentralasien bedeutete für wache Christen sofort den Aufbruch zum missionarischen Zeugnis. Bis dahin gab es in Kasachstan fast keine einheimischen Christen, in Kirgistan nur einige wenige gläubige Kirgisen.

Umso erstaunlicher ist, wie Gott schon vorher die Verkündigung des Evangeliums in kasachischer Sprache vorbereitete und durch Waldemar Klat ins Leben rief. Sensationell war für uns damals, dass ein Christ gefunden werden konnte, der Kasachisch als Muttersprache beherrschte. Was kann Gott aus der wirr erscheinenden Lebensführung eines einzelnen Christen machen, der sich ihm in Treue ganz ausliefert!

In kürzester Zeit entstanden hunderte nationale Gemeinden kasachischer, kirgisischer, usbekischer und benachbarter Völker. Schon nach 12 Jahren erlebte ich in Almaty eine Konferenz mit fast 500 einheimischen zentralasiatischen Predigern und Evangelisten. Die Verteilung von zehntausenden biblischer Schriften stieß in der moslemischen Bevölkerung auf großes Interesse.

Wie Jesus, der Herr der Mission, in aller Stille dieses große Werk schon vor der politischen Wende begann, das beschreibt der Zeitzeuge Pfarrer Klaus Richter aus persönlichem Erleben eindrucksvoll und packend. Unzählige Helfer sind inzwischen in das Feld in Kasachstan gekommen, das reif ist zur Ernte. Den größten Dienst leisten aber die einheimischen Christen vor Ort. Wie ermutigend ist dies für uns: Überall hat Gott seine Leute! Und: Mission muss sein, bis Jesus kommt.

### **Winrich Scheffbuch**,

Langjähriger Vorsitzender von Licht im Osten und Leiter von Hilfe für Brüder und Christliche Fachkräfte Int.

### **Der verlorene Sohn**

Als der junge Waldemar Klat in den 40er Jahren des vorigen Jahrhunderts in Kasachstan aufwuchs, wusste er nichts von seiner Herkunft, nichts von seinen leiblichen Eltern, er kannte nicht einmal seinen wirklichen Namen. Er war überzeugt, der Sohn einer kasachischen Hirtenfamilie zu sein, die im Sommer ihre Herden in den Bergen weidete. Aber wie war der Sohn russlanddeutscher Eltern aus dem ukrainischen Dorf Schönbaum im Gebiet von Saporoschje in die kasachischen Berge geraten?

Als Waldemar am 2. Juni 1940 geboren wurde, lag hinter den russlanddeutschen Bauern in der Ukraine eine schwere Zeit. Zehn Jahre vorher hatte Stalin die größeren Bauern, die Kulaken genannt wurden, enteignet und in Kolchosen gezwungen. Viele von ihnen waren bei dieser brutalen Aktion umgebracht oder deportiert worden. Aus dem europäischen Teil der Sowjetunion wurden etwa 1,8 Millionen Menschen verschleppt. Von dieser Zeit an lebte man täglich in Angst vor der Willkür der Sowjets. Der nächste Schlag kam für die Menschen, als 1941 für sie der Krieg begann. Nun wurden die Russlanddeutschen, deren Vorfahren zum Teil schon seit über 150 Jahren in der Ukraine als Bauern gelebt hatten, plötzlich zu gefährlichen "Faschisten" erklärt. Die Männer wurden als erste verhaftet und in Straflager gebracht. Unter ihnen war auch Waldemars Vater Karl, den seine Familie nie mehr wiedersah. Als sie ihn abholten, war er erst 34 Jahre alt.

Einige Zeit später wurden die Frauen und Kinder des Dorfes nach Kasachstan deportiert. Zu denen, die diese schwere Reise antreten mussten, gehörte auch die 26jährige Bertha Klat mit ihrem dreijährigen Sohn Alexander und dem einjährigen Waldemar. Bei ihr waren auch ihre Schwiegermutter und deren Mutter. Viele überlebten die wochenlange Reise in Viehwaggons nicht und kamen elendig um. Um ihren Hunger zu stillen, verkauften die drei Klat-Frauen an Haltestellen ihre Wertsachen. Zum Hunger kam die Bedrohung aus der Luft durch deutsche Bombenflugzeuge. Wenn ein Angriff drohte, stoppte der Zug, die Frauen stürzten mit ihren Kindern nach draußen und versuchten, mit weißen Tüchern darauf aufmerksam zu machen, dass sie Zivilisten waren. Die Zugfahrt endete in Karakalinsk, einer Stadt südöstlich von Karaganda. Bei der Ankunft hatten alle drei Frauen Typhus und mussten in ein Krankenhaus gebracht werden. Hier starb die Mutter von Berthas Schwiegermutter. Als die beiden überlebenden Frauen das Krankenhaus verlassen konnten, waren die beiden Kinder verschwunden. Schließlich fand Bertha den dreijährigen Alexander in einem Kinderheim. Das Baby Waldemar hatte eine kasachische Hirtenfamilie in Pflege genommen. Das war unter den katastrophalen Verhältnissen, unter denen die Deportierten leben mussten, zunächst ein Glücksfall für das kleine Kind, und die Mutter wird Gott dafür gedankt haben. Das kasachische Ehepaar, das den kleinen Waldemar aufgenommen hatte, war allein. Ihr einziger Sohn hatte sie verlassen, war in die Stadt gegangen und hatte eine Russin geheiratet. Dort soll er später ein großer Mann geworden sein. Deshalb ist es zu verstehen, dass sie ihr Pflegekind nicht nur liebgewannen, sondern ihn auch zu ihrem Erben machen wollten. Sie gaben ihm den Namen Bolat.

Bertha Klat wusste ihren Sohn zwar vor dem Hungertod gerettet, aber sie als Mutter hatte ihn verloren. Es ging ihr wie Jochebed, der Mutter des Mose, die auf ihn verzichten musste, um sein Leben zu erhalten (2. Mose 2). Waldemars Mutter wird viele Tränen geweint haben, als sie in den nächsten Jahren mitansehen musste, wie ihr Sohn ganz und gar als Kasache aufwuchs. Das bedeutete ja auch, dass er im moslemischen Glauben erzogen wurde. Das war für sie, die eine gläubige lutherische Christin war, ein ganz besonderer Schmerz. Aber als Deportierte, die zur "Arbeits-Armee" gehörte, hatte sie keine rechtliche Möglichkeit, ihren Sohn zurückzufordern.

### **Der blonde Kasache**

Der kleine Waldemar/Bolat wuchs da auf, wo die kasachische Kultur noch ursprünglich und traditionell gelebt wurde: In der Jurte, im Zelt der Hirtenfamilie. Die Sowjets hatten mit Zwang versucht, die Nomaden sesshaft zu machen, was ihnen aber nur teilweise gelungen war. Bolat hatte es nicht schlecht getroffen. Sein Pflegevater war ein angesehener Dorfvorsteher, der im Vergleich zu anderen wohlhabend war. Sein Reichtum bestand aus Pferde-, Schaf- und Ziegenherden. Im Sommer zog die Familie mit den Tieren hinauf auf die Berge. Den Winter verbrachten sie im Tal. Um es wärmer zu haben, wurden die Jurten dann ein Stück in die Erde eingegraben. Bolat wuchs ganz mit den Tieren auf. Noch heute schwärmt er vom Kumys, der gegorenen Stutenmilch, dem Nationalgetränk der Kasachen. Natürlich lernte er auch von Kind auf das Reiten, und es wurde seine liebste Beschäftigung. Wie alle Kinder ritt er auf dem

Pferd zur Schule. In der Schule, die sieben Jahre dauerte, wurde in kasachischer Sprache unterrichtet. Vom Russischen, der zweiten Sprache, lernten die Kinder nicht viel.

Der Vater führte in seiner Familie ein strenges Regiment. Die Peitsche war jederzeit griffbereit – nicht nur für seinen Sohn, wenn der seinen Ansprüchen nicht genügte. Als er sich einmal über den Lehrer geärgert hatte, ritt er zur Schule und peitschte den Schulmeister durch. Trotz dieser strengen Erziehung fühlte sich Bolat geliebt, schließlich wurden alle Kinder des Dorfes so streng erzogen. Der Vater sorgte auch dafür, dass die Familie ihre islamischen Pflichten erfüllte, vor allem das fünfmalige tägliche Gebet. Aber der Islam in Kasachstan war zur damaligen Zeit nicht so streng, wie wir es von den arabischen Ländern her kennen. Es konnte durchaus vorkommen, dass der Vater es für ausreichend hielt, wenn er allein im Namen seiner Familie betete.

In seinen ersten Lebensjahren ahnte Bolat noch nichts von seiner Herkunft. Erste Fragen kamen ihm, als er in der Schule seiner blonden Haare wegen gehänselt wurde. Er war die absolute Ausnahme unter seinen Kameraden und fragte sich: "Warum habe ich so helle Haare?"

### **Der Brautraub**

Als Bolat schon in einer der oberen Klassen war, bekam er vom Lehrer eine ehrenvolle, aber auch schwierige Aufgabe. Er sollte als "Spion" in ein weiter entferntes Dorf reiten und in einer bestimmten Jurte einkehren, in der eine Frau allein mit ihrer schönen Tochter lebte. Allerdings musste er sich einen plausiblen Grund für seinen Besuch ausdenken, damit sich die beiden Frauen keine unnötigen Gedanken machten. Der Grund für diese Aktion war, dass der Lehrer eine Frau suchte. Die aber konnte er nur durch den "Brautraub" bekommen, einen uralten Brauch, der unter den Hirtenfamilien immer noch lebendig war. Bolats Aufgabe bestand darin, unbemerkt die Zeltstäbe abzuzählen und sich genau zu merken, an welcher Stelle das junge Mädchen in der Nacht schlief. Dies konnte man in jeder Jurte daran erkennen, dass hier auch die Aussteuer der Tochter für alle sichtbar gelagert war. Als Bolat nach Hause ritt, hatte er sich genau informiert, und er meinte auch, dass die Frauen keinen Verdacht geschöpft hatten.

In einer der nächsten Nächte ritt der Lehrer mit einigen älteren Schülern los. Bolats Vater hatte seinem Sohn das beste Pferd zur Verfügung gestellt. In seinen Augen war es eine Ehre, dass sein Sohn am Brautraub beteiligt wurde. Das beste Pferd war das schnellste. Und schnelle Pferde wurden in dieser Nacht gebraucht! Denn man musste damit rechnen, dass die jungen Männer aus dem Dorf des Mädchens sie verfolgen würden. Schließlich ging es um die Ehre des Dorfes und um ihre eigene Ehre! Wenn die Entführer sie einholen würden, musste mit einer Prügelei gerechnet werden. Im schlimmsten Fall kam es vor, dass es beim Kampf um die Braut sogar Tote gab.

Der Lehrer gelangte mit seinen Begleitern unbemerkt zur Jurte der beiden Frauen. Vorsichtig wurden die Zeltbahnen an der Stelle aufgeschnitten, die Bolat ihnen bezeichnete. Dann wurde das Mädchen mit einem Ruck herausgezogen, der Mund wurde ihr zugehalten und sie wurde in einen Sack gesteckt. Nur der Bräutigam durfte

sie dabei berühren. Der warf sie vor sich auf das Pferd und es ging auf und davon. Sie waren zwar bemerkt worden, aber zu spät für die Verfolger, die sie nicht mehr einholen konnten. Die Hochzeit fand statt, die junge Braut war passenderweise auch Lehrerin, die nun an Bolats Schule unterrichtete. Von ihr hatte er nur noch gute Noten zu erwarten! Das lässt darauf schließen, dass sie sich schnell in ihr Schicksal gefunden hat – oder war sie vielleicht doch nicht ganz unvorbereitet gewesen? Schließlich hatte sie bei ihrer Entführung keinen großen Widerstand geleistet.

### **Die fremde Frau**

Einmal im Jahr kam eine "fremde Tante" zu Besuch. Bolat wusste nicht, wer sie war, denn sie durfte nicht mit ihm sprechen. Sie machte auf ihn immer einen traurigen Eindruck, besonders dann, wenn sie sich unter Tränen verabschiedete. So ging das Jahr für Jahr. Im Lauf der Zeit wurde ihm jedoch klar, dass diese fremde, traurige Frau seine leibliche Mutter war. Er war also kein gebürtiger Kasache, sondern ein Russlanddeutscher!

Als er siebzehn Jahre alt war, starb seine Pflegemutter. Der Pflegevater erlaubte nun, dass sich Mutter Bertha in der Nähe niederließ. Sie konnte das tun, weil 1956 die polizeiliche Aufsicht (Kommandantura) über die Deportierten aufgehoben worden war. Nun konnte sie mit ihrem Sohn Waldemar, der schon so lange Zeit Bolat hieß, ständigen Umgang haben. Aber sie wollte ihn ganz für sich haben und plante daher eine Aktion, die man fast

Entführung nennen könnte. Ein Bruder von ihr wohnte im Gebiet des südlichen Ural in der Nähe von Jekaterinburg. Er lud sie ein, zu ihm zu kommen. Bei ihm lebte auch ihr älterer Sohn Alexander, der längst aus dem Kinderheim entlassen war und inzwischen Arbeit gefunden hatte. Er wollte Mutter und Bruder in Kasachstan abholen. Lange musste er sparen, bis er das Geld für die Fahrkarte nach Kasachstan zusammen hatte. Dann fuhr er los und wartete an der Station Karakalinsk auf Mutter und Bruder.

Waldemar hatte sich überreden lassen, mit der Mutter zu gehen, aber er tat es nicht gerne. Zu fremd war ihm die Frau und das Leben, das sie führte. Aber er ließ sich auf das Abenteuer ein. Die beiden verließen das Kasachendorf heimlich, denn Bertha hatte Angst vor der Rache der kasachischen Sippe, der sie einen Sohn wegnahm. Es war eine abenteuerliche Flucht. Zu Fuß mussten sie 200 Kilometer zurücklegen, bis sie den Bahnhof Karakalinsk erreichten. Um nicht gesehen zu werden, wanderten sie in der Nacht, und schliefen am Tag an versteckten Plätzen. In Karakalinsk empfing sie Alexander. Bertha hatte sogar für das Fahrgeld vorgesorgt, denn sie hatte zu diesem Zweck einen Ochsen mit sich geführt, den sie nun am Bahnhof verkauften. So kamen sie schließlich nach Solikamsk, das in der Nähe von Borowsk in der Gegend von Jekaterinburg lag. Zunächst hatten sie ein großes Problem: Sie besaßen keine Personalpapiere! Ohne diese aber war es unmöglich, eine legale Arbeit zu bekommen. In ihrer Not taten sie etwas Ungewöhnliches: sie wandten sich direkt an die Regierung in Moskau. Damit gingen sie ein großes Risiko ein, aber Gott fügte es so, dass sie auf Anweisung von oben ihre Papiere bekamen.

Waldemar fand in einer Möbelfabrik Arbeit und Mutter Bertha reinigte die Straße auf dem Wochenmarkt.

### **Der Vater**

Bertha Klat hatte zwar ein amtliches Schreiben darüber bekommen, dass ihr Mann im Straflager verstorben sei, aber sie konnte und wollte es immer noch nicht glauben, obwohl inzwischen sechzehn Jahre seit seiner Verhaftung vergangen waren. Sie suchte weiter nach ihm, bis sie endlich durch einen Bruder ihres Mannes die Gewissheit bekam, dass er nicht mehr lebte. Dieser Bruder war zusammen mit Karl im Lager gewesen, hatte sich aber selbst eine Verletzung zugefügt und war dadurch freigekommen. Durch ihn erfuhren sie folgendes: Das Lager wurde von jüdischen Kommandanten geleitet, denen die Deutschen besonders verhasst waren. Deshalb beschlossen sie, die deutsche Oberschicht im Lager zu töten und zwar durch vergiftetes Essen. Zu ihnen gehörte auch Waldemars Vater, der in seinem Heimatort Leiter einer Kolchose gewesen war. Als er zur Essensausgabe kam, sah er schon einige Tote im Raum liegen, und er warf die Essensportion über die Schulter nach hinten. Schließlich zwangen die Aufseher ihn doch zu essen und so starb auch er.

## **Das Zeugnis der Brüder**

Im Ural angekommen, begann für den siebzehnjährigen jungen Mann eine schwere Zeit. Aus Bolat war ein Waldemar geworden, der einen älteren Bruder bekommen hatte. Er fand sich in einer Welt vor, die ihm gänzlich fremd war. Nie zuvor hatte er eine Eisenbahn gesehen. Von der russischen Sprache, die die Menschen um ihn herum sprachen, verstand er nur einige Brocken. Am Arbeitsplatz machte man sich über den dummen Jungen lustig. Das Plattdeutsch der Mutter und anderer Russlanddeutscher war ihm so unbekannt wie uns das Chinesische. Alles, was er als kasachischer Hirte gelernt hatte, war in der neuen Umgebung wertlos. In den einfachsten Fragen des täglichen Lebens war er ganz und gar auf die Hilfe seiner Mutter angewiesen, die für ihn

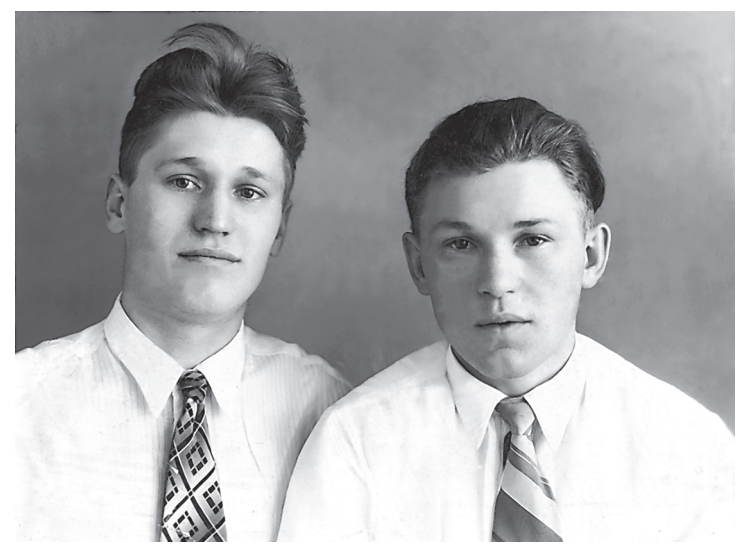

Waldemar (links) mit Bruder Alexander (um 1962)

eigentlich immer noch eine fremde Frau war. Für einen Siebzehnjährigen, der sich nach Selbständigkeit sehnt, war dies alles schwer zu verkraften.

Er fühlte sich innerlich immer noch als Kasache. Es kränkte und verletzte ihn, als er feststellen musste, dass die Kasachen in den Augen der Russen ganz tief unten standen. Aber auch die meisten Russlanddeutschen, so sehr sie auch noch unter den Folgen des Krieges und der Verschleppung zu leiden hatten, fühlten sich ihnen überlegen und sprachen verächtlich von den "Schwarzen", wobei sie die dunklere Haut und die schwarzen Haare der Kasachen meinten. Bolat hatte seine kasachische Identität verloren, und es dauerte noch Jahre, bis er als Waldemar eine neue gewann. Noch Jahre später versuchte er deshalb, seine kasachische Erziehung zu verheimlichen.

Mit das Schlimmste war für ihn, dass seine Mutter ihn nötigte, mit ihr die Gottesdienste einer kleinen christlichen Gemeinde zu besuchen. Dagegen sträubte sich alles in dem jungen Moslem! Aber er musste mitgehen. Es war die Zeit, in der unter Chruschtschow eine neue Welle der Verfolgung über die Christen hereinbrach. Großmäulig kündigte er an, er würde dem Volk in wenigen Jahren im Fernsehen den letzten Christen vorführen. Die kleine lutherische Gemeinde, die Bertha Klat mit ihrem Sohn besuchte, war von der Verfolgung besonders betroffen, denn die lutherische Kirche, zu der viele Russlanddeutsche gehört hatten, war offiziell aufgelöst und verboten. Man konnte sich nur im Geheimen treffen. Immer wieder wurde auch die Gemeinde, der Bertha sich angeschlossen hatte, von der Polizei aufgespürt. Ein Gemeindeleiter nach dem anderen wurde verhaftet und kam nicht wieder zurück. Doch sofort trat ein neuer ohne zu zögern an seine Stelle. Da vollzog sich im Herzen des jungen Moslem eine Veränderung: Ihn beeindruckte der Glaubensmut dieser Christen tief. Zugleich empörte er sich über die ungerechten Eingriffe der Polizei, und er fing an, sich mit der Gemeinde, mit der er eigentlich nichts zu tun haben wollte, zu solidarisieren. Am liebsten hätte er sich mit Gewalt gegen die Polizei gewehrt. Aber die Brüder zeigten ihm in der Bibel, wie Jesus für uns gelitten hat. Sie erklärten ihm, dass das Leiden in Christi Nachfolge deshalb eigentlich zum "normalen Christenleben" gehört:

"Christus hat für euch gelitten und euch ein Beispiel gegeben, damit ihr seinen Spuren folgt. Ihr wisst: Er hat kein Unrecht getan, nie ist ein unwahres Wort aus seinem Mund gekommen. Wenn er beleidigt wurde, gab er es nicht zurück. Wenn er leiden musste, drohte er nicht mit Vergeltung, sondern überließ es Gott, ihm zum Recht zu verhelfen. Unsere Sünden hat er ans Kreuz hinaufgetragen mit seinem eigenen Leib. Damit sind wir für die Sünden tot und können nun für das Gute leben. Durch seine Wunden seid ihr geheilt worden" (1. Petrus-Brief 2,21-24).

Einem Denken und Verhalten, wie es in diesen Worten des Petrus zum Ausdruck kommt, war Waldemar noch nie begegnet! Er spürte zum ersten Mal in seinem Leben, dass Jesus ein ganz Anderer und ein ganz Besonderer ist. Dazu erlebte er mit, wie seine Mutter im Gebet mit Gott um ihren Sohn rang.

Der Heilige Geist begann an ihm zu arbeiten. Ganz allmählich schmolz in seinem Herzen der Widerstand gegen den Glauben an Gott und seinen Sohn Jesus Christus. Es kam der Tag, an dem er sich auf den Namen des Vaters, des Sohnes und des Heiligen Geistes taufen ließ. Er wird sich dessen wohl nicht gleich bewusst gewesen sein, aber damit schenkte ihm Gott auch eine neue Identität, die er so dringend brauchte und suchte. Wenn sich in den folgenden Jahren für ihn noch oft genug die Frage stellte: "Wer bin ich eigentlich? Ein Kasache, ein Deutscher in Russland oder ein Russlanddeutscher in Deutschland?", dann bekam er als Antwort: "Vor allem anderen bist du ein Kind Gottes. Weiter kannst du es auf dieser Erde nicht bringen."

## **Ins warme Kirgisien**

Im Jahr 1962 zogen Bertha und ihre beiden Söhne wie viele andere Deutsche nach Kirgisien. Obwohl Kirgisien ein Hochgebirgsland mit Bergen zwischen 4000 und 5800 Metern ist, galt es doch unter den Russlanddeutschen als ein warmes Land.

In den von hohen Bergen geschützten Tälern, die noch dazu oft fruchtbaren Boden hatten, konnte man besser leben als in Kasachstan und anderswo. Hier gab es gute Arbeit und auch politisch war das Leben etwas freier. Bertha und ihre Söhne kamen nach Kant, wo sie ein winziges Häuschen erwarben, das die Söhne nach und nach ausbauten. Waldemar lernte Elektroschweißer und ging auf Montage arbeiten. Die Familie schloss sich hier einer registrierten Baptisten-Gemeinde an, die vom Staat zwar erlaubt war, aber damit auch unter ständiger Beobachtung stand.

### **Das Armband**

Für Waldemar kam nun der Tag, an dem er zur Armee eingezogen wurde. Das war für jeden jungen Mann ein schwerer Abschied. Denn die russische Armee war damals wie heute für die brutalen Methoden bekannt, unter denen die Soldaten zu leiden hatten. Davon waren die Christen besonders betroffen. Für einen jungen Christen war der Abschied von zu Hause deshalb doppelt schwer. Zum ersten Mal musste er sich aus dem schützenden Bereich von Familie und Gemeinde lösen und musste sich als Christ ganz allein in einer atheistischen Umgebung bewähren. Zur Abschiedsfeier von Waldemar hatte sich die Jugend der Gemeinde eingefunden. Unter ihnen war auch ein dreizehnjähriges Mädchen mit Namen Olga. Sie konnte sich später gut an diese Stunde mit Waldemar erinnern, während er das kleine Mädchen gar nicht beachtet hatte.

Waldemar kam nach Odessa zu einer Armee-Einheit, die geheimnisvolle Objekte zu bewachen hatte, über die niemand sprechen durfte. Aber natürlich machten sich die Soldaten ihre Gedanken. Handelte es sich um Atomraketen? Waldemar war überzeugt davon. Bald merkte er, dass sich die Soldaten untereinander ständig bestahlen. Wenn jemand ein Ausrüstungsstück verloren hatte (vielleicht hatte er es auch verkauft!), musste er mit drastischen Strafen rechnen. Um die zu vermeiden, stahl er das entsprechende Stück von einem Kameraden. Bis hin zum Spindschlüssel ging alles dauernd von einer Hand in die andere. Eine schreckliche Atmosphäre!

Aber auch in dieser schweren Zeit hatte Gott den jungen Christen Waldemar nicht vergessen. Eines Tages wurde er dazu abkommandiert, die Wohnung eines Offiziers zu renovieren. Dieser hatte Waldemar wohl deshalb damit betraut, weil er wusste, dass Waldemar Christ war – und Christen sind ehrlich. Das war eigentlich ein guter Job, aber nur bis zu dem Tag, an dem der Offizier plötzlich ein goldenes Armband vermisste. Hatte der "Baptist" sein Vertrauen missbraucht und ihn bestohlen? Für alle Beteiligten war es eine große Erleichterung, als sich das Armband wiederfand und Waldemar von jedem Verdacht entlastet wurde. Er hatte von da ab ein besonders gutes Verhältnis zu seinem Vorgesetzten. Eines Tages sagte der zu ihm: "Du bist ein Deutscher, sieh zu, dass du nach Deutschland kommst, da hast du es besser." Aus dem Mund eines sowjetischen Offiziers war das eine erstaunlich offene Aussage.

Das gute Verhältnis zu diesem Mann wirkte sich auch aus, als die Soldaten den Fahneneid ablegen mussten. Dieses Ritual war für alle Soldaten eine selbstverständliche Pflicht, nur nicht für Waldemar und einen zweiten jungen Christen der Einheit. Sie weigerten sich, der Sowjetunion und ihrer marxistischen Ideologie unbedingten Gehorsam zu geloben. Wäre es zu einer Anklage beim Militärgericht gekommen, hätten die beiden mit schwersten Strafen rechnen müssen. Wenige Jahre später, im Jahr 1972, wurde ein solcher Fall unter den Christen in der ganzen Sowjetunion bekannt. Der junge Soldat Iwan Moisejew hatte als Christ den Fahneneid verweigert. Er wurde gefoltert und umgebracht. Einigen anderen erging es ebenso. Bei Waldemar aber kam es nicht zu einer Anklage. Die Sache wurde irgendwie unter den Teppich gekehrt. Waldemar hat nie erfahren, warum dies geschah: Hatten die Offiziere vielleicht Mitleid mit den beiden jungen Christen gehabt? Oder wollten sie vermeiden, selbst in ein schlechtes Licht zu geraten? Schließlich wäre die Eidverweigerung für sie als Führer ihrer Einheit eine Schande gewesen. Wir kennen die Gründe nicht, aber wir wissen, dass Gott seine unbegrenzten Mittel einsetzte, um Waldemar durchzubringen. "Des Herrn Arm ist nicht zu kurz, dass er nicht helfen könnte" (Jesaja 59,1).

### **Mit dem Bus bis zur Endstation**

Nach 3 1/2 Jahren wurde Waldemar aus der Armee entlassen. Inzwischen war er 25 Jahre alt und damit im richtigen Alter, sich nach einer Frau umzusehen. Eines Tages traf er an einer Bushaltestelle ein kleines, keckes Mädchen. Es war dieselbe, die vor Jahren an seiner Verabschiedung zum Militär teilgenommen hatte. Er fragte sie: "Wie alt bist du?" Wie aus der Pistole geschossen kam die Antwort: "Noch 16 Tage, dann bin ich sechzehn!" Waldemar sagte dazu nichts weiter, aber im Stillen dachte er: ""Mädchen, wachs noch ein wenig!" Diese Begegnung am 9. Dezember 1965 haben weder Olga noch Waldemar je wieder vergessen.

Dieses Mädchen war zwar noch sehr jung, aber wie tatkräftig und klug es sein Leben in die Hand nahm, zeigte sich im nächsten Frühjahr. Olga "verreiste" einfach für ein halbes Jahr zu Verwandten in einen 75 km entfernten Ort. Dafür gab es zwei Gründe. Mit 16 Jahren bekam man seine Personalpapiere. Die hätte sie in der heimatlichen Kolchose zwar beantragen können, aber verbunden mit der Auflage, weiter in diesem Betrieb zu arbei-

ten, und das wollte sie nicht. Also besorgte sie sich die Papiere an einem fremden Ort. Der zweite Grund bestand darin, dass sie unbedingt getauft werden wollte. In der Sowjetunion war es aber streng verboten, junge Leute unter 18 Jahren zu taufen. Hätte der Prediger ihrer staatlich registrierten Heimatgemeinde das dennoch getan, so hätte er nicht nur sich und den Täufling, sondern auch die Gemeinde in Gefahr gebracht. Deshalb trat Olga am neuen Wohnort in eine nichtregistrierte Gemeinde ein, die im Untergrund arbeitete. Hier setzte man sich über alle staatlichen Bestimmungen hinweg, und die Sechzehnjährige wurde getauft. Nach einigen Monaten kehrte Olga, versehen mit einem Personalausweis, in ihre Heimatgemeinde zurück. Als frisch Getaufte trat sie wieder in ihre alte Gemeinde ein.

Bald merkte Waldemar, dass er der "Kleinen" von der Bushaltestelle nicht mehr viel Zeit zum Wachsen lassen durfte, andernfalls könnte es für ihn zu spät werden. Da fügte es sich gut, dass sie sich eines Tages wieder an der Bushaltestelle trafen. Waldemar stellte zu seiner Freude fest, dass die kleine Olga Kloss in denselben Bus einstieg, den er benutzen wollte. Um zu ihren Verwandten zu kommen, musste sie bis zum Ende durchfahren. Eigentlich musste er schon an einer früheren Haltestelle aussteigen. Aber er tat es nicht und blieb einfach sitzen. Das fiel Olga auf und sie sagte: "Du wolltest doch aussteigen!" Er darauf: "Das ist nicht so wichtig!" – und fuhr mit ihr bis zur Endhaltestelle. Ja, er begleitete sie sogar noch bis zum Haus ihrer Verwandten. Von diesem Tag an wusste Olga, was die Glocke geschlagen hatte!

Kurz darauf waren sie ein verlobtes Paar. Da Waldemar während der Woche auf Montage unterwegs war, konnten sie sich in den kommenden beiden Jahren nur an den Wochenenden sehen. Aber die Liebe nahm nicht ab, sondern zu. Es störte die beiden auch nicht, dass Olga keine "Plattdeutsche" wie Waldemars Mutter war, denn die Vorfahren ihres Vaters kamen aus Schwaben. Dieser Sprachunterschied konnte unter Russlanddeutschen durchaus eine Rolle spielen. Denn die Plattdeutschen konnten die Hochdeutschen kaum verstehen und umgekehrt. Mutter Bertha sagte dazu nur: "Es ist egal, dass sie keine Plattdeutsche ist, die Hauptsache ist, dass ihr euch liebhabt."

Also wurde am 27. April 1968 die Hochzeit mit 400 Gästen auf dem Hof von Olgas Eltern gefeiert. Dazu hatte man ein Zelt aufgestellt. Es sang nicht nur der deutsche Gemeindechor, sondern auch der russische, in dem Olga Mitglied war. Der Prediger legte den beiden die Geschichte von Ruth ans Herz, in der es heißt:

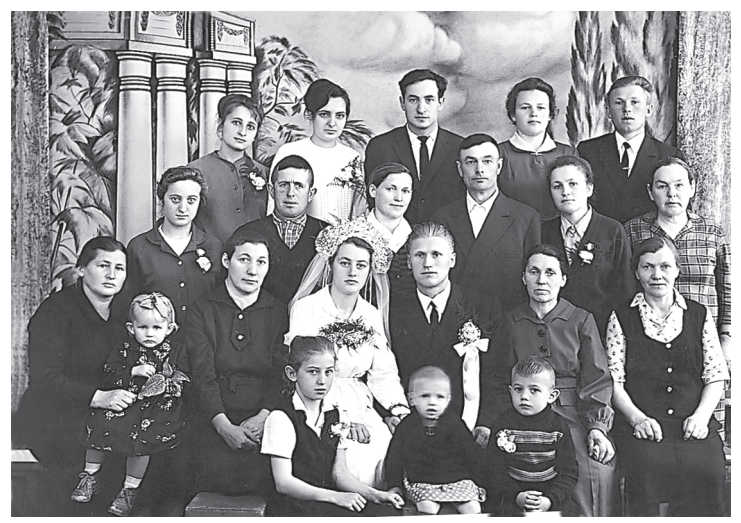

Hochzeit Olga und Waldemar Klat am 27.04.1968

"Wo du hingehst, da will ich auch hingehen; wo du bleibst, da bleibe ich auch. Dein Volk ist mein Volk, und dein Gott ist mein Gott. Wo du stirbst, da sterbe ich auch, da will auch ich begraben werden. Der Herr tue mir dies und das, nur der Tod wird mich und dich scheiden" (Ruth 1,16 u. 17).

Das war ein Gotteswort, auf dem die beiden ihre Ehe für das ganze Leben aufbauen konnten.

### **Der Esel**

Nach der Hochzeit zogen Olga und Waldemar in das kleine Haus, in dem sie nun mit Mutter und Bruder Alexander zusammenwohnten. Sie lebten sehr beengt, denn das Haus war immer noch nicht fertig. Dann wurde 1969 der Sohn Waldemar geboren, 1971 folgte Viktor. Für die wachsende Familie wurde das Haus schließlich zu klein. Waldemar und Olga mit ihren Kindern brauchten äußerlich, aber auch innerlich mehr Freiraum. So zogen sie nach Iwanowka, 28km von Kant entfernt. Dort kauften sie ein altes Haus und begannen, es auszubauen. Das Grundstück war so groß, dass sie Enten, Gänse, Hühner, eine Kuh und Schweine halten konnten. In jedem Jahr konnten sie sogar ein Schwein verkaufen. Auch ein Ochse wurde gemästet, so hatten sie eigenes Fleisch, das sie einpökelten, denn es gab ja keinen Kühlschrank. Die Wurst machten sie selbst. Obst und Gemüse kamen aus ihrem eigenen Garten. Auf diese Weise versorgten sie sich voll und ganz selbst. Das bedeutete für die junge Frau und Mutter Arbeit ohne Ende, aber auch für Wal–

demar, der zu dieser Zeit als Schlosser in einer Ziegelei beschäftigt war.

Zu allen anderen Tieren schafften sie sich eines Tages noch einen Esel an, der einen kleinen selbstgebauten Wagen zog, mit dem Waldemar das Heu einfahren konnte. Im Sommer machten die Kinder mit dem Eselswagen Ausflüge. Der Esel war es gewohnt, Tag und Nacht draußen zu stehen. Nun nahte der Winter. Alle Tiere mussten in den Stall. Der Esel aber wollte nicht, er ließ sich nicht locken, reagierte auch nicht auf Stoßen und Schieben. Er blieb stur. Alle Versuche, ihn in den Stall zu bringen, schlugen fehl. Da faßte Olga ihn am Halfter, Waldemar kam von hinten, riß die Hinterbeine hoch und warf das Tier in den Stall, wo nicht nur der Esel, sondern leider auch Olga landete! Von diesem Tag an wusste der Esel genau, wo er in der Nacht hingehörte...

### **Der Traum**

Eines Nachts hatte Waldemar einen Traum, von dem er wach wurde. Und auch Olga wachte auf. Er hörte eine Stimme, die zu ihm sagte: "Du wirst sehr krank werden, bete zu Gott, aber suche keine Hilfe bei Menschen!"

Kurze Zeit später traf ein, was ihm angekündigt worden war, er wurde sehr, sehr krank. Er begann schrecklich zu schwitzen, konnte nicht mehr essen und nahm immer mehr ab. Von Tag zu Tag wurde er schwächer. Im Krankenhaus stellten die Ärzte eine Leukämie fest. Waldemar und Olga haben bis heute den Verdacht, dass die Krankheit mit der Militärzeit in der Nähe der Atomraketen zusammenhängt. Aber sie konnten mit niemandem darüber sprechen, am allerwenigsten mit den Ärzten. Das war viel zu gefährlich.

Die Ärzte schlugen eine Blutübertragung vor. Olga musste die möglichen Blutspender selbst suchen und auch bezahlen. Sie fanden eine Frau mit Namen Ina, die ihr Blut zur Verfügung stellte. In dieser Zeit, es war im Juli 1974, erwartete Olga ihr viertes Kind. Als es geboren war, wurde Waldemar im Krankenhaus sterbenskrank an ein Fenster getragen, damit er seine kleine Tochter sehen konnte. Sie bekam den Namen Ina, als Dank und zur Erinnerung an die Ina, die ihr Blut gespendet hatte.

Nach dreimaliger Blutübertragung gaben die Ärzte die Behandlung auf und entließen Waldemar nach Hause, damit er dort sterben konnte. Davon waren sie überzeugt. Zu allem Unglück ging im Herbst eine Grippewelle durch das Land, die auch Waldemar erreichte. Weil er keine Abwehrkräfte mehr hatte, wurde er besonders schwer betroffen. Die Medikamente, die er bekam, vertrug er nicht. Eines Tages erbrach er Wasser und Blut in großen Mengen. In Olgas Erinnerung ist dies einer der schrecklichsten Tage ihres Lebens. Um die vier kleinen Kinder nicht noch mehr zu beunruhigen, lief sie nach draußen und schrie zu Gott um Hilfe. Und er erhörte sie. Waldemar blieb ihnen erhalten, auch wenn die Besserung noch ein weiter Weg war und sich über Jahre hinzog.

In diesen schweren Krankheitstagen lasen die Eheleute das ganze Buch Hiob miteinander. Das tröstete sie sehr. Im Vertrauen auf ihren Gott, in dessen Hand sie sich auch jetzt trotz ihrer großen Not wussten, konnten sie allen unbiblischen Heilungsmethoden widerstehen, die man

ihnen anbot. Waldemar lehnte alle okkulten Praktiken ab und berief sich auf die Stimme, die im Traum zu ihm gesagt hatte: "Bete zu Gott, aber suche keine Hilfe bei Menschen." Damals wurde ihnen ein für allemal der 27. Psalm wichtig, in dem es heißt:

> Der Herr ist mein Licht und mein Heil; vor wem sollte ich mich fürchten? Der Herr ist meines Lebens Kraft; vor wem sollte mir grauen? Wenn sich auch ein Heer wider mich lagert, so fürchtet sich dennoch mein Herz nicht; wenn sich Krieg wider mich erhebt, so verlasse ich mich auf ihn."

Olga sagt heute von dieser Zeit: "Gott war für Waldemar ein und alles, und ich bin immer auf diesem Weg mitgegangen."

Während der Zeit der Krankheit ihres Mannes stand Olga mit den vier kleinen Kindern allein da, ohne eine staatliche Unterstützung zu bekommen. Da sie die Arbeit in Hof, Stall und Garten nicht mehr schaffen konnte, musste sie einen Teil der Tiere abschaffen. Eine Zeitlang lebten sie von dem ersparten Geld, das Olga in einer Strickerei verdient hatte.

### **Die anstößige Prophezeiung**

Im zweiten Jahr von Waldemars Erkrankung stand eines Tages ganz überraschend ein Gast vom anderen Ende der Sowjetunion vor der Tür. Er kam aus Estland und war für Waldemar und Olga kein Unbekannter. Es war Arpad Arder (1922-1995), Pastor in der estnischen Gemeinde Suure-Jaani, zu der auch Olgas Eltern gehörten, die inzwischen nach Estland umgezogen waren. Waldemar und Olga hatten ihn bei einem Urlaubsaufenthalt in Estland kennengelernt.

Arpad Arder hatte von der schweren Erkrankung Waldemars gehört. Und so benutzte er auf einer Reise durch Kirgisien nun die Gelegenheit, Waldemar und Olga zu besuchen, um sie in ihren Sorgen zu trösten und zu stärken.

Einen besseren Seelsorger konnten sie sich nicht wünschen. Von ihm ging als Mensch und Christ eine ganz besondere Ausstrahlung aus. Er liebte Jesus von ganzem Herzen und hatte zugleich ein weites Herz für die Menschen, die ihm begegneten, ganz gleich, ob sie Christen oder Atheisten waren.

In seiner Lebensgeschichte "Grenzgänger zwischen Ost und West" berichtet er davon, wie er im Alter von 21 Jahren Christ geworden war: Am Weihnachtsabend 1943 saß er in der Zelle eines deutschen Gefängnisses in Estland zusammen mit zwei sowjetischen Spionen. Einer von beiden hatte ein russisches Neues Testament geschenkt bekommen. Weil er mit ihm nichts anfangen konnte, gab er es Arpad Arder. Der las darin und wurde so vom Inhalt bewegt, dass er nicht mehr aufhörte zu lesen. Über diese erste beglückende Begegnung mit Jesus Christus schreibt er in seinem Buch: "Meine Freude war umso größer, weil diese Entdeckung für mich eine völlige Überraschung bedeutete. Ich hatte nie an Jesus geglaubt – nicht eine Sekunde lang. Und nun war ich wie aus einem dunklen Keller ins helle Sonnenlicht getreten.

Jesus strahlte mir in seiner unaussprechlichen Schönheit entgegen – in ihm waren verborgen alle Schätze der Weisheit und der Erkenntnis."

In den Wirren des Krieges und danach hatte er eine Kette von wunderbaren Bewahrungen erlebt: Im deutschen KZ, als Soldat, der zwangsweise zur deutschen SS eingezogen worden war, als Kriegsgefangener in Tschechien und Polen, als russischer Strafgefangener im hohen Norden.

Alle diese Erlebnisse hatten ihn in seinem Glauben nur bestärkt und so war aus ihm ein in Estland weit bekannter Pastor geworden. Aber bekannt war er nicht nur dort: Er hatte 1966 Verbindung mit Christen aus der DDR aufgenommen. Von ihnen bekam er große Mengen Bibeln und christliche Literatur in deutscher Sprache geschenkt, die er in Zusammenarbeit mit seiner Frau Veronika an die russlanddeutschen Christen in der gesamten Sowjetunion verschickte. Es waren tausende von Büchern, die durch ihre Hände gingen. Diese Arbeit taten sie trotz der ständigen Überwachung und Bedrohung durch den KGB, der sie aus ihrer Gemeinde Rakvere vertrieb. Bei der Leitung seiner Kirche genoss Arder ein so großes Vertrauen, dass sie ihn zusammen mit einem anderen estnischen Pastor dazu auswählte, die gespaltenen nichtregistrierten und registrierten Gemeinden in der Sowjetunion zu versöhnen. An dieser Aufgabe scheiterten sie allerdings. Um Gespräche zu führen, mussten sie kreuz und quer durch die Sowjetunion reisen. Vielleicht war es eine solche Reise, die ihn 1975 auch nach Kirgisien führte.

Nun stand dieser Mann also vor Olgas und Waldemars Tür und überbrachte ihnen die Grüße von Olgas Eltern. Um ihren Gast zu bewirten, brachte Olga das Beste auf den Tisch, was sie hatte. Und dann baten sie ihn um ein geistliches Wort für den kranken Waldemar. Arpad knüpfte an die Worte Jesu aus Lukas 5 an und sagte zu Waldemar: "Fahre hinaus, wo es tief ist, und wirf deine Netze aus. Gott wird dich zum Menschenfischer machen". Olga war wie vor den Kopf geschlagen von diesem Wort. Sah dieser Mann denn nicht, wie schlecht es ihrem Mann ging? Er wusste doch, dass er eine unheilbare Krankheit hatte! Aber statt sich zu korrigieren wiederholte Arder beim Abschied noch einmal diese Prophezeiung, die allem widersprach, was Klats damals für möglich hielten.

Wenige Jahre später sollte sich erweisen, dass Arpad Arder ein vollmächtiges prophetisches Wort gesprochen hatte, mit dem Gott seinen Plan für Waldemars Leben enthüllte. 15 Jahre später, im Jahr 1990, nahmen Waldemar und Olga am Jahresfest von "Licht im Osten" in Korntal teil. Im Osten hatte ja der große Umbruch stattgefunden. Estland war frei, die Grenzen waren offen. Arpad Arder konnte reisen und war als einer der Hauptredner nach Korntal eingeladen. Er gab ein Zeugnis ab, das viele Zuhörer tief beeindruckte. Waldemar und Olga begrüßten ihn und erzählten ihm voller Freude, dass alles so gekommen war, wie er es ihnen im Auftrag Gottes angekündigt hatte. Waldemar war gesund geworden und als kasachischer Radiomissionar ein Menschenfischer für Jesus geworden. Arpad sagte dazu nur: "Gott hat es so gemacht, nicht ich". Im Leben von Waldemar und Olga hatte sich bestätigt, was am Ende des Buches Josua steht: "So hatte der Herr nun alle seine Zusagen erfüllt; nichts war ausgeblieben von all dem Guten, das er seinem Volk Israel versprochen hatte. Es war alles eingetroffen" (Josua 21,45).

### **Der Fotograf**

Doch nun zurück zu der Zeit, in der die Familie Klat noch in Kirgisien lebte. Dort gab es Berufsfotografen, die von Ort zu Ort und von Haus zu Haus zogen, um ihre Dienste anzubieten: Familienfotos, Kinderportraits, Bilder von Haus und Hof. Solch ein Mann kam eines Tages auch zu Familie Klat. Als sich auch noch herausstellte, dass er über fünf Ecken mit ihnen verwandt war, wurde er natürlich ins Haus gelassen. Man unterhielt sich und sah Familienbilder an. Er war an allem sehr interessiert und fragte nach diesem und jenem. Der Mann kam nicht nur einmal, bald stand er wieder vor Tür, er drängte sich ihnen geradezu auf. Und jedesmal hatte er so viel zu fragen, dass er sich sogar Notizen machte. Waldemar war von Anfang an diesem "Verwandten" gegenüber misstrauisch.

Zu dieser Zeit lief ihr Antrag auf Ausreise in die Bundesrepublik Deutschland. Jeder, der solch einen Antrag stellte, musste damit rechnen, dass er ins Fadenkreuz des KGB geriet. Denn der Sowjetstaat wollte mit allen Mitteln verhindern, dass es zu einer Massenauswanderung von Russlanddeutschen kam. Waldemar hatte zunächst nicht an eine Ausreise gedacht. Als er jedoch mit seinem baldigen Sterben rechnen musste, stimmte er zu. Er meinte, dass seine Familie ohne ihn in Deutschland besser zurechtkommen würde als in der Sowjetunion.

Deshalb hatten sich Klats inzwischen an allgemeinen Unterschriftsaktionen zugunsten von Ausreisen beteiligt und hatten auch für sich persönlich den Ausreiseantrag gestellt. Es sah ganz so aus, als ob der "Fotograf" vom KGB auf sie angesetzt worden war.
Wie sehr sie beobachtet wurden, wurde ihnen klar, als sie Olgas Eltern in Estland besuchten, die kurz vor der Ausreise nach Deutschland standen. Schon auf dem ersten Flugplatz wurden sie verhaftet und verhört. Beim Umsteigen in Moskau durften sie das Flughafengelände nicht verlassen. In Estland angekommen, war nicht zu übersehen, dass sie beschattet wurden. Der KGB versuchte, sie in Angst zu versetzen, und es ist verständlich, dass Olga mit ihren Nerven allmählich am Ende war.

Als sie wieder nach Hause kamen, war auch der Fotograf wieder da. Er drängte sich immer unverschämter in die Familie. Einmal versuchte er sogar, bei ihnen zu übernachten, obwohl er gar nicht eingeladen war.

Zuletzt wurde es Waldemar zuviel. Als er seine Frau aus dem Zimmer geschickt hatte, stellte er den Fotografen, der auch ein Russlanddeutscher war, zur Rede. "Schämen Sie sich gar nicht, ihre eigenen Leute zu verraten?" Der murmelte so etwas wie: "Ich muß arbeiten." Waldemars Antwort war: "Ich arbeite auch, und ich muss ihnen sagen, dass Sie sehr grob arbeiten!" Wie auch immer Waldemars Antwort in diesem Augenblick gemeint war, der Fotograf glaubte von da an, dass auch Waldemar ein auf ihn angesetzter Agent war. Da er seinen Auftrag zu erfüllen hatte, kam er auch weiter zu Klats, aber nun hatte er Angst vor der eigenen Überwachung und wurde immer unsicherer und ängstlicher. Ja, eines Tages verriet er ihnen sogar, dass sie bald die Genehmigung zur Ausreise erhalten würden: "Ihr kommt raus!" Und tatsächlich lag eine Woche später der Brief mit den Unterlagen im Briefkasten. Zwei Jahre hatte dieser Kampf um die Ausreisegenehmigung gedauert.

#### **Nach Deutschland könnt ihr zu Fuß gehen**

Die Ausreise war nur unter der Bedingung genehmigt worden, dass sie das Land innerhalb von 13 Tagen verließen. In diesen wenigen Tagen bis zum 8. August 1976 hatten sie alle Hände voll zu tun, um alles zu regeln. Möbel und Vieh wurden an Mutter und Bruder verschenkt. Da das Haus nicht mehr ordnungsgemäß verkauft werden konnte, mussten sie sich mit einer ganz kleinen Summe begnügen. Der Erlös reichte nicht einmal dazu aus, die Flugtickets zu bezahlen. Den Rest mussten sie sich von einer Tante leihen. Aus Angst vor dem KGB feierten sie den Abschied von ihren Verwandten nicht in ihrem Haus, sondern bei Waldemars Bruder in Kant.

Da sie ihre Personalpapiere wegen der Ausbürgerung abgeben mussten, ließen sie sich vorher Fotos davon machen. Als Waldemar seinen Militärausweis bei der Armeebehörde abgeben wollte, weigerte sich der Offizier, diesen anzunehmen. Mit anderen Worten: Man wollte ihn hier trotz seiner Ausreisegenehmigung nicht freigeben. Es kam zu einer heftigen Auseinandersetzung, bei der der Offizier zu Waldemar sagte: "Wenn Sie so weitermachen, kommen Sie dahin, wo ihr Vater gewesen ist!" Das war die Sowjetunion: Obwohl seit der Zeit, in der Waldemars Vater im Straflager gewesen war, über 30 Jahre vergangen waren, hatte der KGB diesen Vermerk immer noch griffbereit auf dem Tisch liegen. Waldemar antwortete ihm: "Wenn Sie mich hierbehalten, dann müssen Sie wenigstens meine Frau und meine Kinder freigeben." Schließlich bekam er seine Entlassung doch.

Damit hatten sie keineswegs alle Schikanen überstan-

den. Trotz ihrer gültigen Ausreisepapiere wollte man ihnen auf dem Flughafen in Frunse keine Flugtickets nach Deutschland verkaufen. "Nach Deutschland könnt ihr zu Fuß gehen!", bekamen sie dort zu hören. Also mussten sie tagelang mit dem Zug nach Moskau fahren. Zum Glück begleitete sie ein älterer Mitbruder, der schon Erfahrungen mit solchen Aktionen gesammelt hatte. Als sie sich in Moskau bei der Deutschen Botschaft ihre Visa abholen wollten, ließ die Miliz sie nicht durch. Der Betreuer verwickelte den Wachtposten in ein Gespräch, um ihn abzulenken, und Klats nutzten dessen Unaufmerksamkeit und liefen, die beiden kleinsten Kinder auf dem Arm, in die Botschaft. Hier stellte man fest, dass die Bank sie beim Eintausch der 90 Rubel, die sie pro Kopf mitnehmen durften, betrogen hatte. Statt eines Schecks hatte man ihnen nur eine wertlose Quittung gegeben. Die Botschaft nahm sich dieser Sache an. Nach Monaten erhielten sie in Deutschland etwa 1700 DM als Gegenwert von 540 Rubeln.

Auf dem Moskauer Flughafen mussten sie eine Nacht lang warten und bangen, ob sie überhaupt Flugtickets bekommen würden. Das gelang erst, als ihr Betreuer eine Schachtel Pralinen über den Tisch schob. Denen, die hinter ihnen standen, wurde verkündet: Das Flugzeug ist voll!

## **Heimkehr in ein fremdes Land**

In Wirklichkeit war das Flugzeug halb leer, unter den Passagieren waren sie die einzigen Aussiedler. Nach allem, was sie erlebt hatten, kam bei ihnen noch keine Freude darüber auf, dass nun die Sowjetunion hinter ihnen lag. Dazu waren sie zu entnervt und die Zukunft lag zu dunkel vor ihnen.

Nach der Landung in Frankfurt ging es mit dem Zug weiter in das Lager Friedland. Hier wurden sie eingekleidet, denn sie hatten ja nichts mitnehmen können und standen nun auch ohne Geld da. Alles war so unbekannt, fremd und neu. Die Kinder bekamen Obst. Aber wie isst man eine Banane, wenn man noch nie eine gesehen hat, mit oder ohne Schale? Ein Biß in die Schale überzeugte sie, dass Bananen ohne Schale sehr viel besser schmecken.

In Friedland wurde Waldemar, wie es üblich war, von Mitarbeitern westlicher Geheimdienste ausgefragt, aber er war so verstört und misstrauisch, dass er jede Antwort ablehnte. Von Friedland ging es weiter in das Aufnahmelager Unna-Massen. Hier lebte die ganze Familie mit sechs Personen in einem Zimmer. Zum Glück konnten Olgas Eltern, die im nahen Hamm lebten, die Kinder bald zu sich nehmen.

Die Erwartungen, mit denen sie nach Deutschland gekommen waren, waren zwar verständlich, aber nicht sehr realistisch: Im Vielvölkerstaat Sowjetunion waren die Deutschen nur eins von über 130 großen und kleinen Völkern. Oft genug waren sie als "Faschisten" beschimpft worden, und sie konnten nicht überall frei und offen deutsch sprechen. Nun freuten sie sich darauf, in der Heimat ihrer Vorfahren als Deutsche unter Deutschen leben zu können. Deshalb waren sie sehr erstaunt, als sie in den Lagern und auch in manchen Häusern, in denen sie in den ersten Jahren lebten, eine große Zahl von Ausländern vorfanden. Aber auch sie selbst wurden keineswegs von allen als Deutsche angesehen. Es tat weh, wenn die Kinder nach Hause kamen und erzählten, dass sie als "Russen" beschimpft worden waren.

Wie viele andere Aussiedler sahen sie in Deutschland ein christliches Land, in dem sie wegen ihres Glaubens keine Verfolgung zu erwarten haben würden. Nein, verfolgt wurden sie als Christen in Deutschland zwar nicht, aber sie waren entsetzt, als sie nach und nach entdeckten, dass das öffentliche Leben in Deutschland weithin von Gottlosigkeit bestimmt ist. Das sollte ihnen in den nächsten Jahren noch viel Kopfzerbrechen bereiten, wenn es darum ging, die Kinder so zu erziehen, dass sie sich in dieser gottlosen Gesellschaft als Christen zurechtfinden konnten, ohne darin unterzugehen. Sie erlebten mit der eigenen Familie etwas von dem, was jemand zugespitzt so ausgedrückt hat: Das Leben in der Verfolgung kann einfacher sein als das Leben in der Verführung.

Doch zurück zu den ersten Wochen in der Bundesrepublik: Als sie das Aufnahmelager Unna-Massen verlassen konnten, zogen sie nach Hamm, um Olgas Eltern nahe zu sein. Diese stellten ihnen in ihrem Haus eine allerdings sehr kleine Wohnung zur Verfügung. Nun erlebten sie wie Tausende von Russlanddeutschen vor ihnen und Hunderttausende nach ihnen einen großen Schock: Alles war anders, alles war neu und fremd. Wie sollte man sich beim Einkaufen zurechtfinden, wenn man nur plattdeutsch und nicht hochdeutsch sprach und auch die deutsche Schrift nicht lesen konnte? Da konnte es vorkommen, dass Olga eine Tube Zahnpasta kaufte und diese sich zu Hause als Hautcreme entpuppte! Am Anfang kaufte sie immer viel zu große Mengen ein. Das machte man in Russland so, weil man damit rechnen musste, dass die

Ware schon am nächsten Tag vergriffen war. Aber in Deutschland war das völlig unnötig.

Von dem vielen, was sie lernen mussten, waren die deutsche Sprache und Schrift am wichtigsten. Deshalb nahm Waldemar an einem Sprachkurs teil. Weil Olga wegen der Kinder keine Zeit dazu hatte, lernte und übte sie zusammen mit den Kindern. Dabei ging es nicht nur um die deutschen Buchstaben, sondern auch um die Bedeutung der Worte, die im Platt der Russlanddeutschen manchmal einen anderen Sinn hatten. Dazu ein Beispiel: Als ein junger Aussiedler starke Kopfschmerzen hatte, sagte er zum Erstaunen seiner westdeutschen Zuhörer: "Seit Stunden habe ich starke Wehen!" Wehen - das war im plattdeutschen Sprachgebrauch das allgemeine Wort für Schmerzen.

Das Sozialamt in Hamm bot ihnen nach einiger Zeit eine andere Wohnung an. Die war zwar größer als die vorige, aber mit 700 DM sehr teuer. In der neuen Wohnung hatten sie nur Einheimische als Nachbarn, zu denen sich ein freundlicher Kontakt entwickelte. In dieser Zeit wurde als fünftes Kind Peter geboren.

Waldemar ließ sich im Krankenhaus wegen seiner Leukämie untersuchen, aber man konnte nichts für ihn tun. Obwohl er immer noch sehr schwach war, suchte er unbedingt eine Arbeit. Er fand sie in einer Leimfabrik in Bockum-Hövel, wo er allerdings nicht viel verdiente. Um zur Arbeit zu kommen, brauchte er ein Auto, das mit geliehenem Geld gekauft wurde. Oft wurde er, wenn er an den Maschinen stand, von einer so großen Schwäche ergriffen, dass er im Gebet Gott um Hilfe bitten musste.

Als Olgas Eltern nach Lage zogen, hielt es auch die junge Familie nicht mehr in Hamm, wo sie drei Jahre gewohnt hatten. In Lage hatten einige Christen aus Kant mit ihrem ehemaligen Gemeindeleiter Martens eine neue Gemeinde gegründet. Obwohl Waldemar und Olga in

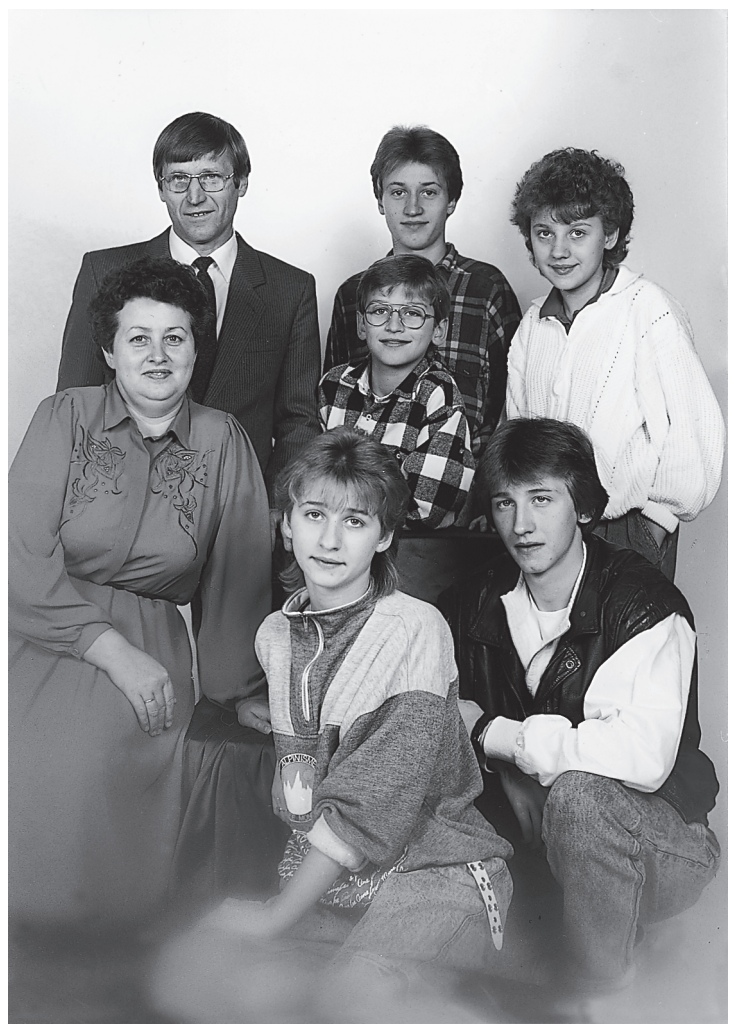

Familie Klat 1987

Detmold wohnten, schlossen sie sich dieser Gemeinde an. Aber vor allem um der Kinder willen, die in der Detmolder Gemeinde Anschluss gefunden hatten, wurden sie nach einigen Jahren dann doch Mitglieder in der "Gemeinde taufgesinnter Christen" in Detmold.

Mit großem Unbehagen erinnern sich Klats an ihre erste Wohnung in Detmold. Als sie die Räume mit viel Mühe renoviert hatten, wurden diese durch einen Bruch der Abwasserleitung überschwemmt und waren praktisch nicht mehr bewohnbar. Die Lage wurde so schlimm, dass Mitarbeiter des Kindergartens das Gesundheitsamt einschalteten. Sie bekamen eine andere Wohnung zugeteilt, aber die war nicht viel besser als die erste. Nachts konnten sie nicht schlafen, weil andere Hausbewohner unentwegt Lärm machten. Die Kinder wurden von anderen Kindern belästigt und waren traurig, wenn sie hören mussten: "Die Russen kommen!" Besonders die größeren Kinder fanden durch die vielen Umzüge keine festen Freunde und litten sehr darunter.

Zu allem Unglück wurde Waldemar arbeitslos und schwer krank. Zuerst bekam er eine Blinddarmentzündung und dann einen Herzinfarkt. Als er wieder kräftig genug war, fand er endlich eine feste Anstellung bei einer Firma in Detmold. Dort blieb er, bis er in die Mission ging.

#### **Frau Klat, können Sie auch kochen?**

Eines Tages bekamen Klats von einer Grundschullehrerin ihrer Kinder einen guten Tipp: In Berlebeck gibt es eine Familie, so hieß es, die hat in diesem Jahr sehr viel Pflaumen auf den Bäumen. Ihr könnt kommen und bei ihnen kostenlos pflücken. Also fuhren Olga und Waldemar nach Berlebeck zum Pflaumenpflücken. Es war herrlich! Noch besser aber war, was danach kam. Denn die Eigentümerin des Gartens hatte, als sie die Beiden in ihrem Garten erlebte, eine Idee: Sie hatte einen alten Onkel, dessen Frau gestorben war. Auch seine einzige Tochter lebte nicht mehr, nur noch eine Enkelin. Die Verwandten hatten sich schon Gedanken gemacht, was aus dem Onkel werden sollte, der so sehr an seinem Haus hing. Nun ging er auf die achtzig zu. Er brauchte unbedingt Hilfe. Wie wäre es, wenn die Familie Klat zu ihm ziehen würde, um ihn zu versorgen? Das Haus war groß genug. Hier hätten sie Platz für ihre große Kinderschar und dem Onkel wäre geholfen.

Kurze Zeit später feierte dieser Onkel seinen Geburtstag. Die ganze Verwandtschaft kam, aber nicht nur sie – auch alle Klats waren eingeladen. Man wollte sie kennenlernen und testen. Bis auf den heutigen Tag erinnert sich Olga Klat an die Frage des Jubilars: "Frau Klat, können Sie auch kochen?" Sie antwortete darauf: "Ja, ich kann Ihnen auch lippischen Eintopf kochen". Als sie ihre Kochkünste einige Monate später unter Beweis stellte, war der alte Herr höchst zufrieden. Kurz vor Weihnachten 1980 war es dann soweit, dass sie von Detmold in das kleine Dorf umziehen konnten, das zu Horn-Bad Meinberg gehörte.

Die finanziellen Verhältnisse wurden großzügig geregelt. Die Verwandten des Hausbesitzers bereiteten der kinderreichen Familie ein wunderschönes Weihnachtsfest.

Nach den langen Jahren der ständigen Umzüge hatte die Familie mit Gottes Hilfe endlich einen Platz gefunden, an dem sie auf Dauer leben konnte. Das Psalmwort passte zu ihnen:

"Er führte sie den richtigen Weg, dass sie kamen zur Stadt, in der sie wohnen konnten: Die sollen dem Herrn danken für seine Güte und für seine Wunder, die er an den Menschenkindern tut, dass er sättigt die durstige Seele und die Hungrigen füllt er mit Gutem" (Psalm 107,7-9).

Endlich hatten die Kinder genügend Raum in der Wohnung und draußen viel Freiheit zum Spielen! Nach langer Zeit hatte Olga wieder einen großen Garten, den sie zusammen mit Waldemar und dem Hausbesitzer bewirtschaftete. Jetzt konnte sie zeigen, wie gern und wie gut sie kochte. Nach kurzer Zeit gelangen ihr die lippischen Pickert fast noch besser als den Lippern selber! Reibekuchen waren das Leibgericht des alten Herrn. Aber auch die russischen Gerichte schmeckten ihm. Eines Tages bekam er einen herrlichen Braten vorgesetzt, der ihm so gut schmeckte, dass er gar nicht merkte, dass es sich um Kaninchenfleisch handelte, das er eigentlich verabscheute. Von da ab stand auch "Kaninchen" auf dem Speiseplan. Wenn Klats vom nahegelegenen Bauernhof, auf dem Olga gelegentlich aushalf, ein Schwein kauften, dann steuerte der Onkel großzügig Geld bei, ebenso zu dem Viertel Rind, das in jedem Jahr erworben wurde.

Hatte er sich zunächst vor dem Trubel gefürchtet, den

die fünf Kinder machten, die damals zwischen drei und elf Jahre alt waren, so wuchsen sie dem alten Mann nach und nach immer mehr ans Herz, und er entwickelte fast großväterliche Gefühle für sie. Er war hoch zufrieden mit dieser Lösung und Klats ebenso. Zusammen feierten sie im Lauf der acht Jahre, die Familie Klat dort wohnte, seinen 80. und 85. Geburtstag. Da die Verwandten mit Freude beobachteten, wie gut es ihrem Großvater und Onkel ging, schätzten auch sie Waldemar und Olga immer mehr. Einige von ihnen gehörten zur landeskirchlichen Gemeinschaft und zum EC. Durch sie lernten Klats zum ersten Mal engagierte einheimische Christen kennen, die zur Evangelischen Kirche gehörten.

### **Ein Helfer für alle Fälle**

Im Rückblick kann man nur darüber staunen, wie Gott manchmal die Weichen in unserem Leben stellt, indem er uns besondere Menschen als Helfer schickt. Als ein solcher erwies sich für Klats ein einheimischer Handwerksmeister, der im Krieg als Soldat Russland kennenund lieben gelernt hatte. Seitdem hatte er auch ein weites Herz für russlanddeutsche Familien. Eine Lehrerin hatte den Kontakt zu ihm vermittelt. Dieser Mann nahm Waldemar und Olga samt ihren Kindern unter seine Fittiche und half ihnen, wo er nur konnte.

In diesen Jahren wurden viele der Menschen, die aus Russland gekommen waren, vom Baufieber gepackt. Wenn man schon nicht ein Haus baute, dann kaufte man wenigstens ein altes und baute es um und aus! Waldemar wollte diesen Trend eigentlich nicht mitmachen. Sein Verdienst war nicht so hoch, dass er ein finanzielles Risiko eingehen konnte. Auch hatte er Sorge, dass ein Neubau oder eine Renovierung ihm zuviel Zeit von seiner Radioarbeit, die inzwischen sein neuer Beruf geworden war, nehmen könnte. Nein, lieber nicht bauen!

Allmählich zeichnete es sich jedoch ab, dass ihre jetzige Bleibe eines Tages von Familienangehörigen gebraucht werden würde. Da machte ihr freundlicher Helfer sie eines Tages auf ein Haus aufmerksam, das in Heiligenkirchen äußerst günstig zur Versteigerung anstand. Das Haus und das dazugehörige große Grundstück lagen in einer guten, bevorzugten Wohngegend. Waldemar und Olga hätten niemals gewagt, daran zu denken, ein solches Anwesen zu kaufen. Aber ihr tatkräftiger Beistand ermutigte sie, führte die Verhandlungen mit der Bank, und schließlich bekamen sie das Haus zu einem sehr günstigen Preis. Zwar war das Gebäude in einem traurigen Zustand, aber allein das Grundstück war den gezahlten Preis mehr als wert. Die nötige Renovierung des Hauses kostete sie noch viele Monate harter Arbeit. Aber mit Hilfe der älteren Kinder, der Verwandten und Freunde aus der Gemeinde gelang das Projekt, obwohl Waldemar in dieser Zeit auch noch eine Kur antreten musste. Ihr unermüdlicher Helfer stand ihnen auch jetzt wieder mit Rat und Tat zur Seite. 1988 konnten sie das (fast) fertige Haus beziehen.

Nicht alle Nachbarn waren zunächst über den Zuzug einer russlanddeutschen Familie erfreut, und einzelne zeigten es ihnen nur allzu deutlich. Andere aber hatten Verständnis für sie und stellten sich auf ihre Seite. Als dann aber in einigen Familien besondere Notlagen eintraten und Olga helfend einsprang, änderte sich die Stimmung. Olga war stolz und glücklich, als ein Nachbar, der ihnen früher kritisch gegenüber gestanden hatte, eines Tages zu ihr sagte: "Was wäre unsere Nachbarschaft ohne die Klats!"

# **Kannst du Kasachisch?**

In Lage lebte in den 80er Jahren Willi Martens, der auch aus Kirgisien nach Deutschland gekommen war. Er war einer der ersten, dem das Herz für die Mission unter den moslemischen Kasachen brannte. Noch aber gab es den "Eisernen Vorhang". Deshalb dachte er daran, die Kasachen mit Radiosendungen in ihrer eigenen Sprache zu erreichen. Ihm selbst ging es wie fast allen Russlanddeutschen, die in Kasachstan gelebt hatten: Auch wenn sie jahrelang mit Kasachen zusammengearbeitet hatten, war ihre Umgangssprache natürlich Russisch gewesen. Für die kasachische Sprache hatten sie sich nicht interessiert. Man kann es zwar nicht ganz vergleichen, aber welcher Deutsche in der Bundesrepublik lernt schon Türkisch, wenn er mit Türken zuammenarbeitet! Willi Martens suchte nun nach einem Christen, der fließend kasachisch sprechen konnte. Das war wie die Suche nach der Stecknadel im Heuhaufen. Ein Kasache war in der Regel Moslem und kein Christ!

Bei einem Besuch in den USA fand er endlich, was er suchte. Ihm wurde der Name Waldemar Klat genannt. Niemand weiß heute, wer diese Auskunft gegeben hat. Martens war in diesem Augenblick mehr als verblüfft, denn er kannte Waldemar, war er doch Mitglied der Ge-

meinde in Lage, die sein Schwiegervater leitete. Und auch in Kirgisien waren sie sich schon begegnet.

Kurze Zeit danach war Waldemar sehr überrascht, als Martens ihn nach einem Gottesdienst fragte: "Kannst du Kasachisch?" "Ja, ich kann Kasachisch sprechen", antwortete er. Als er dann aber merkte, worum es Martens ging, fügte er hinzu: "Ich kann zwar Kasachisch, aber ich kann die geistliche Sprache nicht". Mit dem Ausdruck "geistliche Sprache" meinte er die Worte und Begriffe, die die Bibel benutzt, um das Evangelium auszudrücken: Christus und Menschensohn, Sünde und Gnade, gerecht und Rechtfertigung, ewiges Leben und Seligkeit, und viele andere Worte. Wie soll ein Missionar die biblischen Worte und Begriffe in eine fremde Sprache übersetzen, wenn es sie in dieser Sprache noch nicht gibt? Waldemar hatte diese große Schwierigkeit erkannt, als er einige Jahre vorher gelegentlich darum gebeten wurde, christliche Texte in das Kasachische zu übersetzen. Vor allem deshalb fühlte er sich völlig ungeeignet für das, was Martens mit ihm vorhatte.

Der aber ließ nicht locker. Ja, er versuchte selbst Kasachisch zu lernen. In seiner Gemeinde richtete man ihm für die Missionsarbeit ein Rundfunkstudio ein. Von Martens gedrängt, versuchte Waldemar nun, christliche Texte ins Kasachische zu übersetzen und auf Kassetten zu sprechen, natürlich neben seiner beruflichen Arbeit. Martens war so begeistert von der Idee der Radiomission, dass er im März 1983 im Blatt der "Deutschen Missionsgemeinschaft" (DMG) bekanntgab: "[Jetzt] ... sind die ersten 24 Radioprogramme in kasachischer Sprache an die Radiostationen abgeschickt. In diesem Frühjahr werden die 6,5 Millionen Kasachen in Zentral-Asien zum

ersten Mal in ihrer Geschichte die Frohe Botschaft über das Radio hören können." Er erwähnte in diesem Bericht auch die Arbeit von Waldemar Klat, der sich allerdings noch keineswegs als Radiomissionar fühlte. Aber durch diese Sendungen wurde er beim Evangeliums-Rundfunk (ERF) in Wetzlar bekannt. Und das sollte Folgen haben.

#### **Herr, ich tauge nicht zu predigen!**

Eines Tages stand der Leiter der russischen Abteilung des ERF, John Bettic, vor Klats Tür. Die russische Abteilung war zuständig für alle christlichen Radiosendungen, die in die damalige Sowjetunion ausgestrahlt wurden. Bettic machte Waldemar das Angebot, hauptamt-

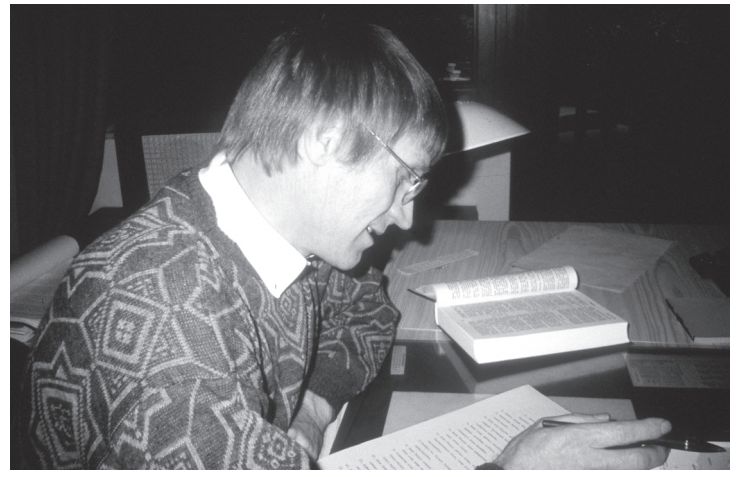

Im Rundfunk-Studio am Schreibtisch (1991).

lich als kasachischer Radiomissionar zu arbeiten. Das war für ihn unvorstellbar.

Aber Bettic kam wieder und nun brachte er zur Verstärkung Erwin Damson mit, den Missionsleiter von "Licht im Osten" (LIO) in Korntal, und Waldemar Zorn, den Leiter der russischen Abteilung. Dieses Missionswerk kümmerte sich schon seit 1920 um die Verbreitung des Evangeliums im Osten, besonders durch christliche Literatur. Diese beiden boten Waldemar an, als Missionar bei LIO zu arbeiten. Der ERF würde ihn dann in seiner Radioarbeit betreuen.

Dieses Angebot platzte wie eine Bombe in das Leben von Waldemar und Olga. Zum ersten Mal, seit sie in Deutschland angekommen waren, ging alles seinen guten Gang. Die Jahre in Kasachstan und Kirgisien lagen hinter ihnen, ebenso die unruhigen, von Krankheit und Sorgen geprägten ersten Jahre in Deutschland. Sie hatten das Haus kaufen und ausbauen können; Waldemars Arbeitsstelle war in Ordnung, die Kinder fühlten sich wohl. Das alles aufgeben und schon wieder umziehen? Nein, alles sprach gegen die Radiomission!

Waldemar konnte zwar nicht wie Jeremia zu Gott sagen: "Herr, ich tauge nicht zu predigen, denn ich bin zu jung", denn er war inzwischen 45 Jahre alt. Aber mit vollem Recht konnte er dagegen halten: "Ich habe eine völlig ungenügende Schulbildung, ich bin nicht theologisch ausgebildet, ich weiß nicht, wie lange mein Gesundheitszustand stabil bleibt. Lieber Herr, das kann ich nicht!"

John Bettic ließ sich von all diesen Gründen nicht beeindrucken und stellte ihnen die Frage: "Könnt Ihr es verantworten, dass Millionen von Kasachen das Evangelium nicht hören, weil Ihr Euch dieser Aufgabe verweigert?" Waldemar und Olga wurden immer unruhiger. Hatte nicht Gott selbst Waldemar für diese Arbeit dadurch vorbereitet, dass er ihn siebzehn Jahre lang als Kasache unter Kasachen aufwachsen ließ? In einer schlaflosen Nacht fiel die Entscheidung. Gott gab Waldemar die feste Gewissheit ins Herz, die er auch Jeremia geschenkt hatte:

"Du sollst gehen, wohin ich dich sende, und predigen alles, was ich dir gebiete. Fürchte dich nicht vor ihnen; denn ich bin bei dir und will dich erretten. ...Siehe, ich lege meine Worte in deinen Mund" (Jeremia 1,7-9).

Nicht nur Waldemar, sondern auch Olga sagte ja zu diesem Weg. Schon am nächsten Vormittag bekam Olga, die sich Gedanken darüber gemacht hatte, wie sie mit dem in Zukunft geringeren Verdienst ihre fünf Kinder durchbringen sollten, ein Zeichen von oben. Sie hatte sich zwei Jahre vorher bei einer Firma um Heimarbeit beworben, aber nie eine Antwort erhalten. Genau an diesem Vormittag rief die Firma an und teilte ihr mit, dass sie die Arbeit bekommen könne. Olga empfand diesen Anruf als eine Ermutigung und Bestätigung Gottes, der ihr sagen wollte: "Hab keine Angst, ich sorge für euch!"

Und noch eine weitere Sorge wurde von ihnen genommen. Sie brauchten nicht umzuziehen, weder nach Korntal noch nach Wetzlar. Ihre Gemeinde in Detmold hatte ja bereits ein Rundfunkstudio für kirgisische Sendungen eingerichtet; Waldemar konnte es nun auch für seine Arbeit benutzen. So hatte Gott es gut gefügt: Waldemar wurde als Missionar von LIO angestellt, seine Sendungen wurden vom ERF betreut und weiter bearbeitet, und seinen Arbeitsplatz hatte er in seiner eigenen Gemeinde.

#### **Nur 15 Minuten**

Nun begann für Waldemar die Arbeit, die ihn über achtzehn Jahre lang Tag für Tag ausfüllen sollte. Es war gut, dass er ganz und gar davon überzeugt war, dass Gott ihn an diese Aufgabe gestellt hatte. Sonst hätte er vielleicht zu Anfang vor den gewaltigen Schwierigkeiten kapituliert, die sich vor ihm auftürmten. In der Regel musste er jede Woche fünf Sendungen abliefern. Eine Sendung dauerte fünfzehn Minuten. Nur fünfzehn Minuten könnte man denken – aber wieviel Arbeit steckte darin! Denn der Radiomissionar musste Autor und Übersetzer, Sprecher und Tontechniker in einer Person sein, und dazu in der Anfangszeit auch noch Chorleiter!

Jede Sendung enthielt fünf Elemente: Bibelwort, Kurzauslegung, Gebet, Lied und Ansagen. Es war ein weiter Weg von den ersten Überlegungen bis zur fertigen Sen-

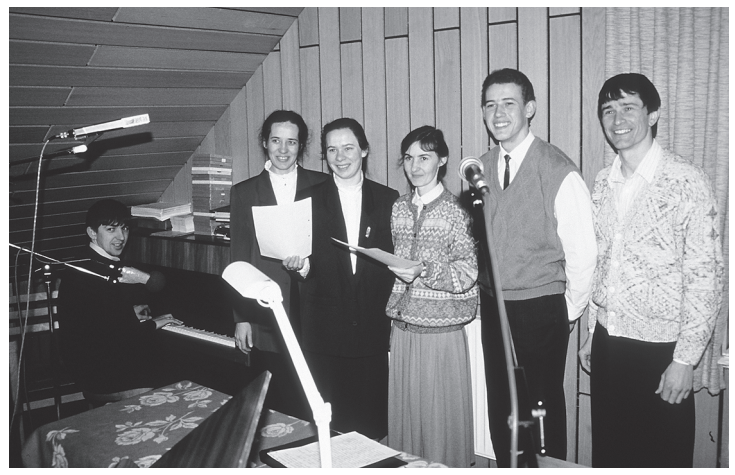

Ein kleiner Chor singt kasachische Lieder für die Sendungen (1991)

dung. Da zu Beginn der Radioarbeit von Waldemar nur das Lukas-Evangelium in kasachischer Sprache vorlag, musste er alle anderen Bibeltexte, die er für seine Verkündigung brauchte, selbst übersetzen. Dabei musste er sich um die "geistliche Sprache" bemühen, von der wir bereits gehört haben. Bei der Auslegung eines Gotteswortes für die Ohren von Moslems hatte er vieles zu bedenken: Wo kann ich bei den Hörern anknüpfen? Worauf muss ich achten, damit ich sie nicht in ihren religiösen Gefühlen verletze? Wie kann ich ihnen das Evangelium ganz einfach sagen? Wie kann ich Jesus so groß machen, dass von seinem Licht alles überstrahlt wird, was Mohammed im Koran sagt? Wie kann ich deutlich machen, dass die frohe Botschaft die entscheidende Hilfe zum Leben und zum Sterben ist? Keiner kann solchen Fragen gerecht werden, wenn er sie nicht im Gebet vor Gott trägt und um seinen Geist bittet. Dann aber konnte nicht nur die Verkündigung, sondern auch das darauf folgende Gebet für die Radiosendung gelingen.

Dann kam noch das passende Lied. Für uns als Christen ist es selbstverständlich, dass wir im Gottesdienst und bei anderen Zusammenkünften gemeinsam singen. Moslems kennen keine Lieder in ihrem Gottesdienst. Für moslemische Ohren klingt daher ein Lied in einer Radioandacht ungewöhnlich, aber vielleicht kann gerade das gesungene Evangelium die Herzen der Hörer aufschließen. Doch woher Lieder mit kasachischem Text nehmen, wenn es keine gab? Auch hier musste Waldemar sich selbst helfen, indem er den Text eines russischen oder deutschen Liedes übersetzte. Als nächstes ging es darum, wer ein solches Lied singen konnte. Er suchte und fand russlanddeutsche Christen, die etwas Kasachisch gelernt hatten. Das musste zum Mitsingen ausreichen. Beim Singen englischer Lieder ist es ja in vielen Gemeinden ähnlich: Man muss nicht perfekt englisch sprechen können, um bei einem englischen Lied mitzusingen. Mit kleinen Gruppen nahm Waldemar also die Lieder auf Band auf, die er dann in die Sendungen einspielte. In den folgenden Jahren konnte er mehr und mehr auch auf christliche Lieder zurückgreifen, die in Kasachstan entstanden waren.

Am einfachsten waren schließlich die Ansagen, bei denen vor allem die Adresse genannt wurde, an die die Hörer sich wenden konnten. Aus Gründen der Sicherheit durfte das nicht seine Privatadresse sein, stattdessen wurden die Anschriften der Sender oder von LIO angegeben.

Wenn alle Elemente der Radioandacht auf Band gesprochen waren, wurde Waldemar zum Tontechniker, der am Mischpult die gesamte Sendung zusammenstellte. Sein Kollege im Rundfunkstudio der Gemeinde, der schon vor ihm mit der Arbeit für kirgisische Sendungen begonnen hatte, konnte ihm eine erste Einführung geben. Aber auch John Bettic vom ERF, der ihn so sehr zu dieser Aufgabe gedrängt hatte, stand ihm mit Rat und Tat zur Seite und schickte einen Tontechniker zur Einweisung.

So viele Vorbereitungen waren also nötig, so viel Arbeit kostete es, um eine einzige Sendung von fünfzehn Minuten Länge zu produzieren. Aber wenn dadurch Menschen vom Evangelium angesprochen wurden, war es nicht zu viel!

#### **Was ein Radiogerät erzählen kann**

Die bespielten Tonbänder wurden nun von Detmold nach Wetzlar zum ERF geschickt, um auf ihre Tonqualität hin überprüft zu werden. Von dort ging das Band weiter zu "Trans World Radio" (TWR) nach Monte Carlo. TWR, eine christliche amerikanische Radio-Missionsgesellschaft, war eng mit dem ERF verbunden. Mit Kurzwellensendungen erreichte sie von Monte Carlo aus das über 3000 km entfernte Kasachstan. Um eine bessere Empfangsqualität zu erreichen, wurden die Sendungen später von den Inseln Guam und Saipan ausgestrahlt, obwohl die Entfernung von hier aus mehr als 4000 km betrug. Diese beiden Inseln liegen mitten im Pazifischen Ozean, weit östlich der Philippinen, aber man konnte in Kasachstan und weit darüber hinaus die in Detmold pro-

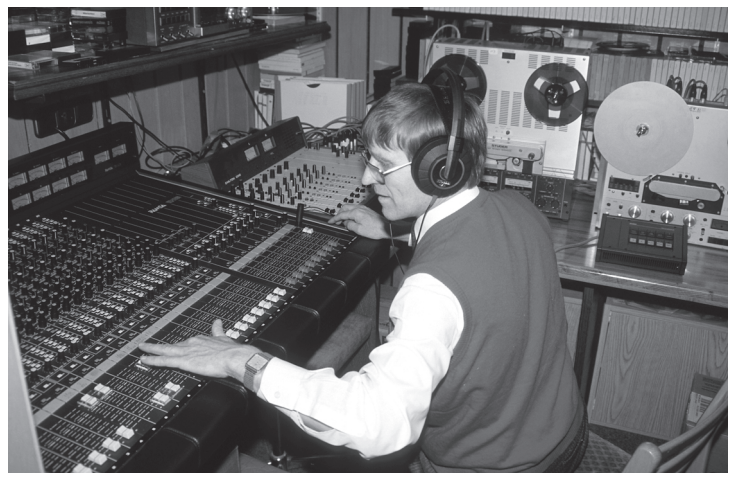

Am Mischpult (1991)

duzierten Sendungen gut empfangen. Viele Menschen in Mittelasien besaßen zur damaligen Zeit Radios mit Kurzwellenempfang. Ein Grund dafür mag gewesen sein, dass ihnen, die in der Sowjetunion von der übrigen Welt weitgehend abgeschottet waren, das Radiohören ein kleines Stück Freiheit vermittelte. Wie überrascht müssen viele gewesen sein, wenn sie plötzlich aus der weiten Welt eine Sendung in ihrer eigenen kasachischen Sprache hörten!

Horst Marquardt, der langjährige Direktor des ERF, berichtet in seinen Lebenserinnerungen von einem amerikanischen Missionar, der seinen Zuhörern auf originelle Weise klar machte, welche Chancen in der Radiomission stecken. Dazu stellte er ein Radiogerät vor ihnen auf und ließ sozusagen das Gerät über sich selbst sprechen:

"Ich habe nicht Fleisch und Blut, aber ich kann doch überall hinkommen, wo man mir den Eingang gestattet. Ich bin ein Missionar, der nie müde wird, dem Hunger und Durst nichts ausmachen, der nicht leidet unter Hitze und Kälte. Ich habe niemals Kopfschmerzen, ich werde nicht müde, ich bin jederzeit abrufbereit. Ich bin ein Missionar, der keine Barrieren kennt. Meere sind kein Hindernis für mich, Berge auch nicht, Zäune und Mauern machen mir nichts aus, sie seien aus Stein oder Bambus. Ich kann mich Menschen zuwenden, die sehr hoch geachtet sind in der Gesellschaft und auch solchen, die keiner kennt. ... Ich bin effektiver, als man sich das denken kann, wenn ich an der richtigen Stelle eingesetzt werde. Viele Male ist darauf hingewiesen worden, dass ich mit einer meiner Sendungen mehr Menschen erreiche, als der Apostel Paulus während seines ganzen Lebens. Und in

15 Minuten kann ich so viele Hörer in einem bestimmten Gebiet erreichen, wie es kein anderer Prediger könnte. Ich bin zwar von Menschenhand gemacht, aber von Gott genutzt."

### **Kasachen gibt es nicht nur in Kasachstan**

Wie gut, dass Radiowellen nicht an Staatsgrenzen gebunden sind! So konnten die Sendungen auch von den Kasachen empfangen werden, die nicht in der Sowjetrepublik Kasachstan wohnten. In Kasachstan selbst, das an Fläche etwa 7,6 Mal größer als Deutschland ist, lebten um 1985 über 16 Millionen Menschen. Die Kasachen waren mit sechs bis sieben Millionen allerdings eine Minderheit in ihrem eigenen Land. Es war für sie schwer zu ertragen, dass die Russen und andere Völker der Sowjetunion die Mehrheit in ihrem Land bildeten. Viele dieser Menschen waren zu Stalins Zeiten unfreiwillig in das Land gekommen. Zu ihnen gehörten auch eine Million Deutsche, die wie Waldemar und seine Familie während und nach dem Krieg nach Kasachstan deportiert worden waren.

Aber Kasachen leben nicht nur in Kasachstan! Auch in China gibt es mehr als eine Million von ihnen, weitere größere Gruppen finden sich in Usbekistan und in der Mongolei. Aus eigener Erfahrung wusste Waldemar, dass auch so mancher Kirgise oder Usbeke die verwandte kasaschische Sprache verstehen kann. So greifen wir wohl nicht zu hoch, wenn wir feststellen: Mehr als 10 Millionen Menschen konnten die Radiosendungen in kasachischer Sprache hören!

## **Kasache sein heißt Moslem sein**

Waldemar brachte alle Voraussetzungen dafür mit, dass er die kasachischen Menschen verstehen konnte. Selbst in einer Jurte aufgewachsen, war er vertraut mit den Bräuchen der nomadischen Kasachen. Er hatte bei seinem Pflegevater erlebt, eine wie starke Stellung der Mann als Patriarch in seiner Familie hatte und wie gering dagegen die Rechte der Frau waren. Er kannte die Vormachtstellung, die ein Aksakal (Weißbart) als Leiter eines Aul (Dorfgemeinschaft) hatte. Die Alten zu ehren war für junge Menschen eine selbstverständliche Pflicht.

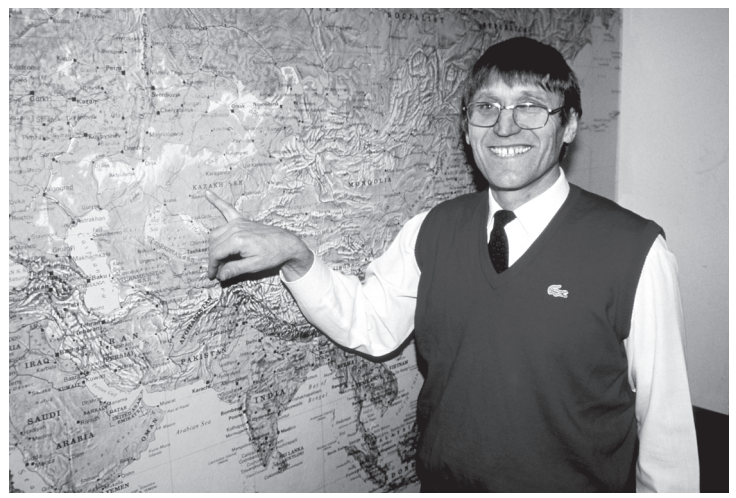

Vor der Karte von Mittelasien (1991)

Vieles davon hatte sich auch in der Sowjetzeit erhalten, als die Menschen gezwungen wurden, in Kolchosen zu leben.

Wie alle Kasachen war auch Waldemar als Moslem aufgewachsen. Die muslimische Religion war in Kasachstan allerdings stark von alten magischen Handlungen durchsetzt, die von Zauberern (Schamanen) praktiziert wurden. Nach 70 Jahren Kommunismus hatten jedoch viele ihre Religion verloren. 1985 waren im ganzen Land nur noch 25 Moscheen geöffnet. Aber alle Kasachen hielten weiter an der Sitte fest, die Jungen zu beschneiden.

Als sich Kasachstan 1990 von Russland trennte und ein selbständiger Staat wurde, entstand zunächst in den Herzen der Menschen, von denen viele eher Atheisten als gute Moslems waren, eine große Leere. Der Marxismus hatte versagt, der Islam war noch nicht wieder erstarkt.

Aber der neue Staat, in dem nun die einheimischen Kasachen das Sagen hatten, brauchte ein Band, das alle umschloss. So hieß es schon bald: "Kasache sein heißt Moslem sein. Wer seinen moslemischen Glauben aufgibt, verrät sein Volk!" In dieser Situation hörten die Kasachen nun das Evangelium durch den Rundfunk von einem, der nicht nur ihre Sprache sprach, sondern ihr Leben geteilt hatte. Aber eins war bei ihm anders: Er sprach zu ihnen als einer, der zwar mit ihrer Religion vertraut war, ihnen aber Jesus Christus als den einzigen Retter von Sünde und Tod verkündigte.

# **Eine weitreichende Entscheidung**

Als die Leitung von LIO im Jahr 1985 beschloss, die kasachische Radioarbeit aufzunehmen, fällte sie eine Entscheidung, die für die Mission in Kasachstan tiefgreifende Folgen haben sollte. Zur Leitung des Missionswerkes gehörten damals Pfarrer Heiko Krimmer als Vorsitzender, Missionsleiter Erwin Damson und der Leiter der russischen Arbeit Waldemar Zorn. In Kasachstan war bis dahin von christlicher Mission unter Kasachen kaum etwas zu bemerken, wenn es auch vereinzelte Kasachen in den russischen oder deutschen Gemeinden gegeben haben mag.

Das hatte vor allem zwei Gründe: Der erste war die allgemein verbreitete Geringschätzung der Kasachen. Die Russen waren vor Jahrhunderten als Eroberer in das Land gekommen und hatten sich daran gewöhnt, auf die Kasachen, die "Schwarzen", herabzusehen. So mancher Russlanddeutsche konnte sich, je mehr er sich nach dem Zweiten Weltkrieg in der neuen Heimat Kasachstan einrichtete und emporarbeitete, diesem Sog ebenfalls nicht entziehen. Von dieser negativen Einstellung gegenüber den Einheimischen waren vermutlich auch die christlichen Gemeinden nicht ganz frei.

Der zweite Grund dafür, dass es bis dahin keine nennenswerte Mission unter den Kasachen gab, lag darin, dass die kleinen christlichen Gemeinden im Land bis zum Ende der Sowjetzeit selbst um ihr Überleben kämpfen mussten. Ob sie nun beim Staat registriert waren oder im Untergrund arbeiteten, alle standen sie unter dem ständigen Druck durch den KGB. Deshalb kann man verstehen, dass sie keine Kraft hatten, missionarisch in die ihnen so fremde kasachische Kultur hineinzuwirken, die vom Nomadentum und vom Islam geprägt war. Beides war für sie völlig fremd. (Wer diesen Gemeinden heute daraus einen Vorwurf machen will, der möge sich allerdings die Frage stellen, wie es kommt, dass seit Jahrzehnten moslemische Türken in Deutschland leben, um die sich Christen kaum kümmern, obwohl sie völlige Freiheit haben!)

# **Weitere Schritte**

LIO begnügte sich nicht allein mit der Radiomission für Kasachen, sondern tat durch die Herausgabe von christlicher kasachischer Literatur einen zweiten Schritt, um das Evangelium unter den Kasachen zu verbreiten. Mission durch die Verbreitung des gedruckten Wortes – das war ja schon seit 1920 die besondere Aufgabe dieses Missionswerkes gewesen. Nun rückten neben vielen anderen Völkern auch die Kasachen in das Blickfeld der Verantwortlichen in Korntal.

Zunächst ging es darum, den Kasachen die Bibel in ihrer Sprache anzubieten. Das geschah in enger Zusammenarbeit mit anderen Werken, besonders mit dem Institut für Bibelübersetzung in Stockholm. Dieses Institut hatte sich zum Ziel gesetzt, die Bibel in die Sprachen der wichtigsten Völker der Sowjetunion zu übersetzen. Dazu gehörte auch die kasachische Bibel. Waldemar wurde gebeten, sich an den Korrekturarbeiten zu beteiligen. 1994 konnte er berichten, dass inzwischen das Neue Testament, die Psalmen und Teile des Alten Testaments in

kasachischer Sprache gedruckt waren. Schon zwei Jahre vorher war eine kasachische Kinderbibel erschienen.

Dazu kam weitere christliche Literatur: Ab 1990 brachte LIO fast Jahr für Jahr neue Übersetzungen christlicher Bücher und Schriften in Kasachisch heraus. Allein im Jahr 1994 waren 16 Bücher gedruckt oder in Arbeit. Sie hatten eine Auflage von 570.000 Exemplaren! Sechs Jahre später waren ungefähr 50 kasachische Bücher und Broschüren gedruckt, die auch Waldemar bei der Vorbereitung seiner Radiosendungen zugute kamen. Er fand in ihnen Anregungen und konnte daraus zitieren.

Bei den Verantwortlichen von LIO musste nun noch der dritte missionarische Schritt bedacht werden: Wer konnte die christliche Literatur in Kasachstan gezielt weitergeben? Für diese Aufgabe wurde bald nach der Gründung der kasachischen Republik 1990 in Almaty ein Büro eingerichtet. Zuerst planten und organisierten der Missionsleiter Baikal Dsodsiew, dann Viktor Schiwa die Über-

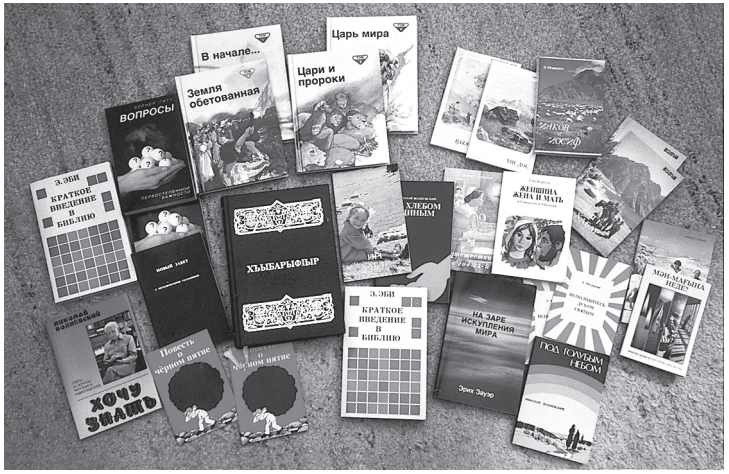

Eine Auswahl christlicher Literatur von LIO

setzungen, Redaktion und Korrekturen, danach auch die Aufnahmen für die Radiosendungen. In dieser Zeit wurden einige kasachische Christen als wertvolle Mitarbeiter gewonnen. Mit ihrer Hilfe wurden viele Kontakte geknüpft, und die Literatur konnte planmäßig an Einzelne, an Gruppen und Gemeinden im ganzen Land und darüber hinaus verteilt werden. Eine besonders wirksame Methode waren die Büchertische, auf denen die Schriften zum Teil auch in der Öffentlichkeit angeboten wurden. Auch in der Seelsorge und beim Gemeindeaufbau erwiesen sich die Schriften von LIO als sehr hilfreich.

# **Nicht vergeblich**

Ein Radiomissionar hat es schwerer als jeder andere Verkündiger der frohen Botschaft! Er hat seine Zuhörer nicht vor sich, er kann ihre Reaktionen nicht an ihren Gesichtern ablesen, er erfährt weder Zustimmung noch Korrektur, sondern er spricht wie in ein Nebelmeer hinein, aus dem kein Echo zurückkommt. In Deutschland erhalten Sender wie der ERF jeweils von vielen Hörern Briefe, Anrufe oder Emails. Aber wer konnte es zur Sowjetzeit in Kasachstan wagen, einen Brief an einen ausländischen christlichen Sender zu schreiben? Das war ganz und gar unmöglich.

Für alle Radiomissionare, die für Völker im Osten sprachen, war es eine schwere Belastung, dass sie so selten eine Resonanz von ihren Hörern bekamen. Das erlebte auch Waldemar. Aber für solche Zeiten gibt es ein tröstliches Gotteswort aus dem Mund von Paulus:

"Darum, meine lieben Brüder, seid fest, unerschütterlich und nehmt immer zu in dem Werk des Herrn, weil ihr wisst, dass eure Arbeit nicht vergeblich ist in dem Herrn" (1. Korinther-Brief 15,58).

Umso beglückender war es, wenn dann doch über viele Umwege ein Echo nach Detmold gelangte. Von einem soll hier berichtet werden. Es war zu der Zeit, als die Sowjetunion in Afghanistan Krieg führte. Eines Tages meldete sich ein junger Kasache, der Soldat gewesen war, bei einer christlichen Gemeinde in Kasachstan und erzählte: In Afghanistan hatte er zu einer sowjetischen Einheit gehört, die vor allem aus Kasachen bestand. Sie waren in einen Hinterhalt geraten und hatten starke Verluste erlitten. In einer Kampfpause sagte er: "Jetzt muss ich etwas Anderes hören!" Er drehte am Kurzwellengerät und suchte vermutlich Musik. Plötzlich hörte er eine kasachische Stimme. Das war sehr ungewöhnlich, und deshalb hörte er zu. Der Mann im Radio sagte unter anderem: "Auch wenn du in ganz großer Not bist, es gibt einen, der dir helfen kann. Er heißt Jesus. Rufe ihn im Gebet an!" Der junge Mann sagte: "Allah hat uns nicht geholfen, das haben wir erlebt. Jetzt bete ich zu Jesus." Sein Gebet wurde erhört, er kam gesund aus dem Krieg zurück. Nun stand er vor der Tür der christlichen Gemeinde und wollte Jesus näher kennenlernen. Der Sprecher im Radio war Waldemar aus Detmold in Deutschland gewesen. Wer als Radiomissionar solche Rückmeldungen bekommt, der erfährt etwas von dem, was Paulus sagt: "Ihr wisst, dass eure Arbeit nicht vergeblich ist in dem Herrn".

Im fernen Kirgisien gab es eine Hörerin, die regelmäßig am Radio seine Sendungen einstellte. Über ihre Rückmeldung freute sich Waldemar ganz besonders. Es war seine eigene Mutter! Sie verstand genügend Kasachisch, um die Sendungen ihres Sohnes zu verfolgen. Was mag in ihrem Herzen vorgegangen sein, als sie zum ersten Mal die Stimme ihres Sohnes hörte? Ob ihr schon damals klar wurde, dass die Tränen, die sie siebzehn Jahre lang um ihren verlorenen Sohn geweint hatte, nicht umsonst gewesen waren? Ob sie schon bald im Rückblick auf ihr schweres Leben erkannte, dass Gott von ihr dieses Opfer gefordert hatte, weil er einen besonderen Plan für ihren Sohn hatte? An ihr hatte sich das Wort erfüllt: "Denen, die Gott lieben, dienen alle Dinge zum Besten" (Römer-Brief 8,28). Zusammen mit ihrem ältesten Sohn kam sie erst 1989 nach Deutschland. Obwohl sie schon bei der Einreise nicht mehr ganz gesund war, lebte sie noch zehn Jahre in der Familie von Olga und Waldemar. Als sie 1999 starb, war sie 83 Jahre alt.

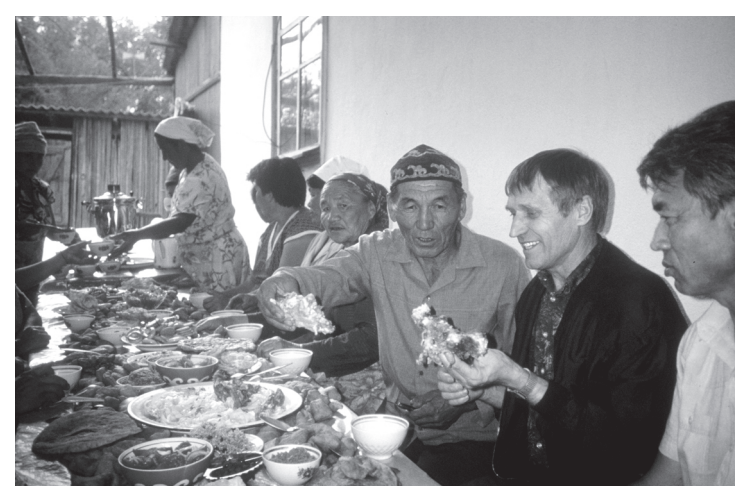

Das beste Stück für den geehrten Gast – ein Schafskopf

### **Tatare, Usbeke, Deutscher?**

Im Jahr 1991 kam endlich der Tag, an dem sich Waldemar in Almaty, der damaligen Hauptstadt Kasachstans, davon überzeugen konnte, wie seine Sendungen gehört und aufgenommen wurden. Er konnte einige Wochen lang das Land bereisen, in dem er aufgewachsen war. Dabei ging es ihm nicht um Jugenderinnerungen! Neben der Frage nach der Reaktion auf seine Sendungen bewegte ihn vor allem eine weitere: Ist mein Kasachisch für meine Sendungen noch gut genug? Immerhin hatte er es seit seinen Jugendjahren kaum noch gesprochen. Kasachisch war jetzt zur Staatssprache der neuen Republik Kasachstan geworden, obwohl Russisch weiterhin die Verkehrssprache für die meisten Bewohner geblieben war. Waldemar versuchte, sich soviel wie möglich nur unter Kasachen aufzuhalten, er wollte wie "ein Fisch im kasachischen Wasser" schwimmen.

Sehr überrascht war er, als er merkte, dass sich die Menschen, vor allem junge Leute, völlig frei zu allen Fragen äußerten, die sie bewegten, sei es zu Politik oder auch zu Religion. Sie hatten im Gegensatz zu früher keine Angst mehr. Aber sie redeten nur dann offen, wenn man Kasachisch und nicht Russisch mit ihnen sprach. Waldemar stellte zu seiner Freude fest, dass er sprachlich völlig mithalten konnte. Wie schon zu seiner Schulzeit machten sich die Leute jedoch Gedanken über sein Aussehen, das so gar nicht kasachisch wirkte.

Einer wollte es genau wissen und fragte ihn: "Zu welcher Nation gehören Sie? Sind Sie Tatare, Usbeke, Deutscher?" Weil er Kasachisch sprach, kam er mit vielen Menschen ins Gespräch. Sogar einen Mullah besuchte er in seiner Moschee und diskutierte mit ihm über den Glauben.

Wichtiger war ihm die Begegnung mit kasachischen Christen. Er fand kleinere oder größere Gruppen von ihnen, die sich Russisch sprechenden Gemeinden angeschlossen hatten. Es waren mehr, als er erwartet hatte. Aber eine eigene kasachische Gemeinde gab es in Almaty noch nicht. Für die kasachischen Christen und auch für ihn selbst waren es bewegende Tage, als er dreimal in Gottesdiensten kasachisch predigen konnte. Nun hörten diese Christen zum ersten Mal das Evangelium in ihrer Sprache! Viele von ihnen kannten seine Stimme längst aus dem Radio. Wenn er danach fragte, erhoben sich viele Hände, auch von Nichtkasachen. Das alles machte ihn froh.

Einen beglückenden Tag erlebte er auch in einem kleinen Aul (Dorf) in der Nähe von Almaty. Er war durch Vermittlung von kasachischen Christen dorthin eingela-

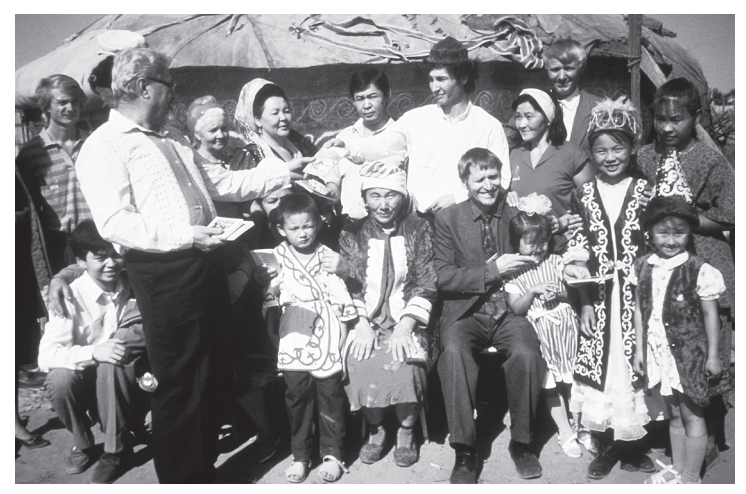

Besuch bei einer Kasachenfamilie, die in Jurten lebt

den worden. Wie er es aus seiner Jugend kannte, wurde nun für den Gast aus Deutschland geschlachtet, am offenen Feuer gebraten und gekocht. Man aß in der großen Familie zusammen mit großen und kleinen Kindern und mit Nachbarn und hatte stundenlang füreinander Zeit. Zu trinken gab es Kumys, die gegorene Stutenmilch, die Waldemar so sehr an seine Jugendzeit erinnerte. Obwohl die Gastgeber Moslems waren, konnte er völlig offen über den Glauben an Jesus Christus mit ihnen sprechen und ihnen zeigen, wie das Leben mit ihm aussieht.

Das alles war möglich, weil sich das Land im Übergang befand. Die alten sowjetischen Herren waren abgetreten, die neuen Herren noch nicht ganz eingerichtet. Die Welle der Islamisierung hatte das Land noch nicht erreicht. Waldemar hatte erlebt, dass seine kasachische Sprache ihm viele Türen öffnete. Deshalb konnte er mit Unterstützung von Waldemar Zorn, dem Leiter der russischen Abteilung von LIO, etwas tun, was wenige Jahre vorher undenkbar gewesen wäre: Im staatlichen Rundfunk-Gebäude von Almaty mietete er ein Tonstudio und engagierte auf privater Basis einige Radiosprecher, bei denen die begehrte Deutsche Mark vieles möglich machte: Mit ihren geübten Stimmen sprachen sie Texte aus christlichen Büchern, die inzwischen in Kasachisch erschienen waren, auf Band. Waldemars Absicht war es, Stücke aus diesen Büchern in seine Sendungen zu übernehmen. Außerdem würden die Sendungen ansprechender wirken, wenn man in ihnen verschiedene Stimmen hörte.

Waldemar machte niemals in seinem Leben halbe Sachen. So ging er auch im Rundfunkhaus aufs Ganze und organisierte die Arbeit in zwei Schichten, bei denen er selbst aber auch anwesend sein musste. Er kam kaum noch dazu, sich im LIO-Büro von Almaty sehen zu lassen, und noch weniger Zeit hatte er zum Schlafen. Er fühlte sich im Rundfunkhaus fast wie zu Hause. Es waren die Tage im August 1991, in denen alle gespannt auf die bedrohlichen Nachrichten aus Moskau warteten. Jelzin hatte Gorbatschow als Präsident abgesetzt und verhaften lassen. Die meisten Kasachen standen auf Gorbatschows Seite.

Am Ende war eine ganze Reihe von Büchern und Broschüren professionell auf Tonbändern aufgenommen. Zu den wichtigsten gehörten das Markus- und das Lukas-Evangelium, sowie eine Kinderbibel. Bei der Arbeit im Studio stellte man oft genug fest, dass die gedruckten Texte sprachlich noch verbessert werden mussten. Das bedeutete zusätzliche Arbeit. Aber auf diese Weise wurden auch die Sprecher mit der christlichen Botschaft konfrontiert, die ihnen bis dahin noch nicht begegnet war.

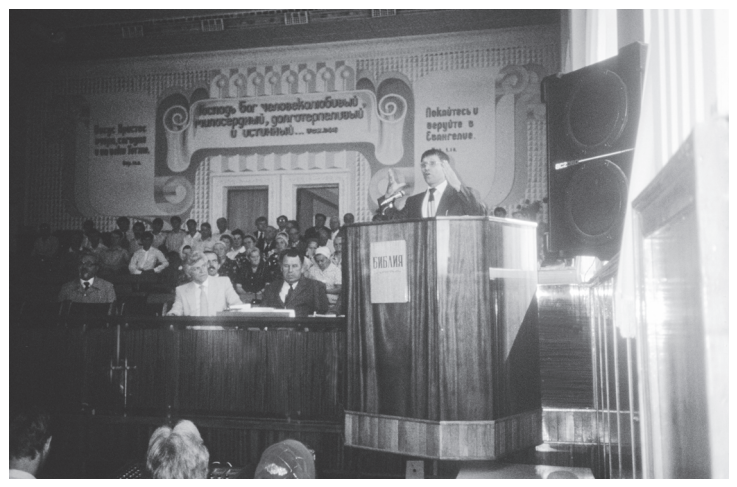

Waldemar Klat predigt auf kasachisch

Das führte zu vielen guten Gesprächen. Einige hatten den eben in Kasachisch erschienenen Koran gelesen. Nun konnten sie vergleichen! Manche von denen, die das ernsthaft versuchten, entdeckten, dass Jesus und sein Vater im Himmel mit nichts und niemandem zu vergleichen sind.

Als Waldemar nach sechs Wochen Aufenthalt am Flugplatz von Almaty erschien, musste er noch ein letztes Problem lösen. Statt der erlaubten 20 kg war sein Gepäck durch die vielen schweren Tonbänder auf 70 Kilogramm angewachsen. Aber es gelang ihm, alles heil durch den Zoll und ins Flugzeug zu bringen. Völlig erschöpft, aber froh und voller Dankbarkeit kam er nach Deutschland zurück.

#### **6 x 52 x 18**

Zu Hause ging Waldemar mit neuem Elan an die tägliche Arbeit. Er hatte bei seinem Besuch in Kasachstan so viele Menschen getroffen, die er jetzt vor Augen hatte, wenn er die frohe Botschaft verkündigte! Waren es zu Anfang noch fünf Sendungen gewesen, die er pro Woche fertigstellen musste, so stieg diese Zahl zeitweilig auf bis zu neun an, und zwar immer dann, wenn von mehreren Radiostationen zugleich ausgestrahlt wurde. Wenn man von durchschnittlich sechs Sendungen ausgeht, dann ergibt sich folgende Rechnung: Sechs Sendungen in der Woche mal 52 Wochen im Jahr mal 18 Jahre ergeben 5616 Sendungen. Während dieser achtzehn Jahre seines Dienstes ist keine einzige Sendung
ausgefallen! Das war nur deshalb möglich, weil Waldemar für Ausfallzeiten im Voraus arbeitete. Er bemühte sich darum, mindestens für drei Monate Sendungen auf Vorrat zu haben. Und das war oft bitter nötig. Einmal war es ein Unfall, der ihn an der Arbeit hinderte, dann hatte er mit verschiedenen langwierigen Erkrankungen zu kämpfen. Einige brachten ihn an den Rand des Todes. In einem Fall musste er ein halbes Jahr aussetzen. Als er wieder an die Arbeit ging, stellte sich heraus, dass seine vorbereiteten Sendungen fast bis auf den Tag genau ausgereicht hatten. Das erinnert an die Geschichte, die der Prophet Elia erlebte, als Gott ihm und einer armen Frau durch eine Hungersnot hindurch half: "Das Mehl im Topf wurde nicht verzehrt, und dem Ölkrug mangelte nichts nach dem Wort des Herrn, das er durch Elia geredet hatte" (1. Könige 16,16).

5600 Sendungen in 18 Jahren – dahinter steckt eine gewaltige Arbeitsleistung, auch wenn vieles nicht mehr so mühselig war wie in der Anfangszeit. Je mehr Teile der Bibel in Kasachisch erschienen, umso weniger musste Waldemar selbst übersetzen. Nun konnte er auch auf Lieder zurückgreifen, die in Kasachstan übersetzt oder gedichtet und komponiert worden waren. Er konnte Zitate aus den Büchern einflechten, die während seines ersten Besuches in Almaty auf Band gesprochen worden waren. Das alles erleichterte seine tägliche Arbeit. Neue Probleme gab es, als die Technik von der Aufnahme auf Bänder auf elektronische Tonverarbeitung umgestellt wurde. Aber auch das wurde bewältigt.

Waldemar konnte sich nur deshalb ungehindert seiner Arbeit widmen, weil seine Frau Olga voll und ganz hinter ihm stand. Sie und die Kinder mussten manches Opfer bringen, wenn der Mann und Vater für sie oft zu wenig Zeit hatte. Mit seinen Gedanken war er manchmal mehr in Kasachstan als zu Hause. Ja, er träumte sogar auf Kasachisch! Wozu Urlaub nehmen? – Die Radioarbeit ging vor, weil die Sendungen rechtzeitig fertig werden mussten. Wie in vielen Familien, in denen der Mann Prediger oder Missionar ist, war es manchmal kaum möglich, einen gerechten Ausgleich zwischen den Anforderungen des Berufes und den Erwartungen der Familie zu finden. Das hat Olga oft bekümmert, aber sie hat es getragen und hat nie den Blick dafür verloren, dass es ihrem Mann um den Bau des Reiches Gottes ging.

#### **Nehmen und Geben**

Es wird wohl nur wenige Gemeinden geben, die schon vor dem großen Umbruch im Osten so viel für die Ausbreitung des Evangeliums in der Sowjetunion getan haben, wie die "Freie evangelische Brüdergemeinde" in Detmold. Schon in der Mitte der 80er Jahre hatte sie ja in ihrem Bethaus ein Rundfunkstudio zunächst für kirgisische, dann auch für kasachische Radiosendungen eingerichtet. Nachdem das Haus erweitert worden war, standen Waldemar neben dem Aufnahmeraum ein Büro und ein Lagerraum zur Verfügung. Die Gemeinde hatte im Zusammenwirken mit dem ERF für die technischen Geräte gesorgt, die im Laufe der Jahre immer wieder modernisiert und ergänzt werden mussten. Auch die laufenden Kosten für Strom, Heizung und Telefon wurden

von ihr getragen. Und auch noch darüber hinaus hatte sie für die Arbeit von LIO eine offene Hand.

Diese Gemeinde bot Waldemar nicht nur einen idealen Arbeitsplatz in ihrem Bethaus, sondern wurde für ihn und seine Familie auch zur geistlichen Heimat. Für einen Radiomissionar, der Tag für Tag allein in seinem Büro arbeitet, ist es lebenswichtig, in eine Gemeinde eingebettet zu sein, von der er getragen wird. Für ihn war der Weg vom stillen Arbeitszimmer zum Saal, in dem Hunderte zum Gottesdienst zusammenkamen, nur ein Katzensprung.

In der Gemeinde Jesu geht es immer um Nehmen und Geben, Geben und Nehmen. Je mehr sie bereit ist, das weiterzugeben, was sie an geistlichen Gaben empfängt, umso mehr wird sie gesegnet. Das kam auch am 11. November 1990 besonders zum Ausdruck, als Waldemar in Detmold als Missionar und Radioevangelist eingesegnet wurde. Daran wirkten außer der Gemeindeleitung auch Vertreter des Missionswerkes LIO und des ERF mit. Erwin Damson, der Missionsleiter von LIO, und Hugo Danker vom ERF verkündigten an diesem Tag der versammelten Gemeinde in eindringlicher Weise das Wort Gottes. Gemeindeleiter Peter Hamm nahm das Ordinationsgelübde von Waldemar entgegen. Waldemar sprach es zusammen mit Eduard Giesbrecht, der im Dienst des ERF für kirgisische Sendungen verantwortlich war. Auch die Ehefrauen der beiden wurden mit einbezogen, indem sie sich verpflichteten, den Dienst ihrer Ehemänner in jeder Weise zu unterstützen. In seinem Einsegnungsgebet dankte Waldemar Zorn von LIO Gott für die wunderbaren Wege, auf denen er einst ein kleines Baby mit dem Zug nach Kasachstan geschickt hatte, damit es dort unter Kasachen leben und aufwachsen, leiden und lernen sollte. So hatte er ihn für seinen Dienst als Missionar vorbereitet.

An diesem Tag wurde deutlich, dass die Gemeinde in Detmold nicht nur viel für die Mission im Osten tat, sie war auch die Empfangende und erfuhr, was Paulus sagt: "Wer sät im Segen, der wird auch ernten im Segen" (2. Korinther-Brief 9,6). Durch die Radiomissionsarbeit erlebte sie Jahr für Jahr mit, wie Gott in Kasachstan seine Gemeinde sammelte und baute. Waldemar versorgte sie mit Informationen und aktueller Literatur. Mit anderen zusammen legte er ihnen das Wort Gottes aus. An seinen Predigten, die von vielen Gemeindegliedern wegen ihrer Kürze geschätzt wurden, konnte man den geschulten Radiomissionar erkennen.

## **Neue Freunde, alte Freunde**

Ein Missionswerk braucht Freunde, die mit ihm für die Verbreitung des Evangeliums einstehen, die beten und auch finanzielle Opfer bringen. Waldemar fand solche Freunde für die kasachische Radiomission und für LIO nicht nur in seiner eigenen Gemeinde, sondern auch in anderen russlanddeutschen Gemeinden der Umgebung, die ihn zu Predigten und Missionsberichten einluden.

In der Apostelgeschichte des Lukas gibt es vier Abschnitte, in denen der Verfasser unversehens von der "Er-Form" zur "Wir-Form" wechselt. Damit zeigt er, dass er selbst dabei gewesen ist. Als Verfasser muss auch ich jetzt "wir" sagen, wenn ich von den gemeinsamen Besuchen in einheimischen Gruppen und Gemeinden erzähle.

Denn auch bei ihnen hat LIO zahlreiche Freunde, die die Missionsarbeit unterstützen. Um sie zu ermutigen und um neue Freunde zu gewinnen, waren wir im Laufe der Jahre immer wieder unterwegs, um davon zu berichten, wie es mit dem Bau des Reiches Gottes in Osteuropa und in Mittelasien vorangeht.

Wenn der Schwerpunkt unserer Besuche auch in Ostwestfalen lag, so machten wir doch auch Abstecher in den Harz, ins Sauerland und ins Ruhrgebiet. Durch Vermittlung von Bernhard Hagemeier aus Lübbecke-Nettelstedt unternahmen wir kurz nach der politischen Wende in Ostdeutschland eine Besuchsreise ins Erzgebirge, wo wir erfreulich viele Christen fanden, die für die missionarische Arbeit von LIO aufgeschlossen waren. Von diesem Zeitpunkt an wurde durch Bernhard Hagemeier aus unserem Zweier- ein Dreier-Team, zu dem sich manchmal noch Olga Klat gesellte. Aus einem geplanten einmaligen Missionsbericht im "Haus Patmos" der Deutschen Zeltmission in Siegen-Geisweid wurde eine ganze Russlandwoche, zu der sich Freunde und Interessierte von LIO aus ganz Deutschland zusammenfanden, und das zehn Jahre hintereinander.

Wir machten die beglückende Erfahrung, dass Jesus Christus in den unterschiedlichsten Gemeinden, Gruppen und Kreisen seine Leute hat, denen die Mission ein brennendes Anliegen ist. Wir fanden sie in Kirchengemeinden, bei Baptisten und Mennoniten, in Frauenkreisen, Jugendgruppen und Hauskreisen und nicht zuletzt in landeskirchlichen Gemeinschaften. Nur selten hatten wir den Eindruck, dass wir nur dazu eingeladen worden waren, um eine noch leere Stelle im Programmplan zu füllen. Oft genug fuhren wir nach guten Begegnungen reich beschenkt und mit großen Spenden für die Missionsarbeit nach Hause zurück.

Wenn wir unerwartet auf langjährige Freunde der Mission trafen, war die Freude besonders groß. Nach einem Bericht über die Radiomission sagte ein alter Russlanddeutscher, der in Kasachstan gelebt hatte: "Die kasachischen Sendungen habe ich auch gehört." Überrascht fragte ich ihn: "Konnten Sie denn Kasachisch verstehen?" Seine Antwort war: "Das nicht, aber wenn die Sendungen kamen, bin ich niedergekniet und habe für sie gebetet."

Eine der größten Überraschungen erlebten wir in einer der kleinsten Gruppen, die wir besuchten. Es war ein Hauskreis von dreizehn älteren Damen. Als wir wie üblich damit begannen, das Missionswerk LIO vorzustellen, merkten wir plötzlich, dass unsere lange Einleitung ganz überflüssig war. Die Anwesenden waren durch das Blatt "Dein Reich komme" bestens informiert. Vor allem aber beteten sie bei jeder Zusammenkunft für die Gemeinden im Osten. Wir staunten darüber, wie weit die Verbindung zu LIO bei einigen von ihnen zurückreichte. Eine der Frauen war die Witwe eines Pastors, der im Zweiten Weltkrieg als Offizier verantwortlich für ein Lager mit russischen Kriegsgefangenen gewesen war. Er kannte LIO und besorgte sich von dort Bibelteile und Gesangbücher in russischer Sprache, um sie an die Gefangenen zu verteilen, wenn er für sie Gottesdienste hielt. Nur ein sehr mutiger Christ konnte es in Nazideutschland wagen, als deutscher Offizier russische Kriegsgefangene in Gottesdiensten zu versammeln.

Es war Theodor Brandt, der später lange Jahre Leiter der Bibelschule des MBK (Mädchenbibelkreise) in Bad Salzuflen war.

Für uns als Team, vor allem aber für Waldemar waren die Begegnungen mit Christen aus ganz verschiedenen Gemeinden und Kirchen eine große Bereicherung. Besonders für einen Radiomissionar, der nicht für eine einzelne Gemeinde oder Konfession spricht, ist es wichtig, dass er sich von Jesus Christus selbst ein offenes Herz und einen weiten Blick für seine weltweite Gemeinde schenken läßt. In einem Bericht über die Geschichte von LIO sagte einmal ein Professor: "Nicht Erkenntnisse verbinden, sondern das Wirken des Geistes Gottes!" Unsere Erkenntnisse, die wir aus der Bibel gewinnen, sind wichtig. Leider ist es oft unvermeidlich, dass sie uns von anderen Christen trennen, weil diese sich an anderen Erkenntnissen ausrichten. Aber manchmal zeigt uns der Geist Gottes, dass unsere Erkenntnisse nicht das Entscheidende sind! So kann es dazu kommen, dass Christen miteinander beten und zusammen am Bau des Reiches Gottes arbeiten, die das vorher nicht für möglich gehalten hätten. Dabei lassen sie sich, um ein Beispiel zu nennen, nicht davon hindern, ob einer als Kind oder als Erwachsener getauft worden ist. Trotz aller bleibenden Unterschiede verbindet sie ein starkes Band: Sie haben Jesus Christus lieb. Zutreffender kann man sagen: Jesus Christus ist es, der sie trotz aller Unterschiede zusammenbringt.

Auf dem Boden solcher gemeinsamer geistlicher Erfahrungen sind Werke wie LIO und der ERF entstanden. Auf dieser Grundlage arbeiten sie bis heute. Deshalb kommen ihre Freunde aus den verschiedensten Gemeinden und Kirchen. Die russlanddeutschen Christen haben es, wenn es um die Zusammenarbeit von Christen verschiedener Prägung geht, schwerer als die "Hiesigen". In Deutschland gibt es seit über 150 Jahren in der "Evangelischen Allianz" eine Plattform, auf der sich einzelne gläubige Christen aus unterschiedlichen Gemeinden und Kirchen treffen, um miteinander zu beten und missionarisch zu arbeiten. In der Sowjetunion war eine solche Gemeinsamkeit unbekannt. Es wäre ein großer Gewinn, wenn auch immer mehr Christen aus russlanddeutschen Gemeinden lernen würden, gläubige Glieder anderer Kirchen als Brüder und Schwestern in Christus zu akzeptieren.

### **Bis an das Ende der Erde**

Einmal im Jahr musste sich auch der vielbeschäftigte Waldemar Zeit nehmen, um für einige Tage zur Missionskonferenz von LIO nach Korntal zu fahren. Aber er tat es gerne, denn dort traf er mit den Mitarbeitern von LIO zusammen, zu denen er ja auch gehörte, obwohl er fern vom Missionszentrum arbeitete. Diese hatten alle Hände voll zu tun, um die zahlreichen Veranstaltungen zu organisieren und sich um die Hunderte von Besuchern zu kümmern, die von nah und fern zusammenkamen. Außerdem mussten die Gäste aus dem Osten betreut werden!

Wer die Konferenz besuchte, dem wurde bei Gottesdiensten und Berichten, in persönlichen Begegnungen und Gesprächen jedesmal neu bewusst, wie weit gespannt die Arbeit dieses Missionswerkes ist, das dabei mithelfen möchte, dass die Völker des Ostens vom Evangelium erreicht werden. Nach dem Zerfall der Sowjetunion mit seinen ungefähr 280 Millionen Einwohnern ist uns viel deutlicher als vorher geworden, wie viele unterschiedliche Völker, Sprachen, Kulturen und Religionen unter dem Dach dieses Riesenreiches zusammenleben mussten.

Nach dem großen Umbruch im Osten begann die Zusammenarbeit von LIO mit über zehn einheimischen Missionswerken, die in Russland und in der Ukraine, im Kaukasus, in Kasachstan und Kirgisien, im Baltikum und in den südosteuropäischen Ländern tätig sind. In der ukrainischen Hauptstadt Kiew entstand ein selbständiger Zweig von LIO, dessen Arbeit weit über die Grenzen des Landes hinausreicht.

Wenn die Christen aus dem Osten bei den Konferenzen berichteten, was Gott unter ihnen getan hatte, stockte den Zuhörern manchmal der Atem und sie fühlten sich in die Zeit der Apostelgeschichte zurückversetzt. Unvergesslich sind für Waldemar und Olga die Abende, zu denen Jahr für Jahr zwei Familien aus der Korntaler Gemeinde Christen aus Ost und West in wechselnder Zusammensetzung einluden. Zu den Gästen gehörte Schirinaj Dossowa, eine ehemalige Muslimin aus Usbekistan. Sie hörte 1989 auf der Haupteinkaufstraße in Moskau das Evangelium aus dem Mund eines Straßenpredigers und wurde von dieser Botschaft überwältigt. Nach einem langen Gespräch gab der Prediger ihr zwei Grundsätze für ein christliches Leben mit auf den Weg: "Lebe nach Gottes Geboten und predige das Evangelium!" Das nahm sie wörtlich, denn schon am folgenden Tag stand die mutige junge Frau auf der Straße und verkündigte die Botschaft, von der sie selbst erfüllt war. Sie wusste zwar nicht viel, aber vom Wichtigsten war sie ganz und gar durchdrungen: "Christus ist für uns gestorben und durch den Glauben an ihn haben wir das ewige Leben!" Von diesem Tag an wurde sie Straßenmissionarin und hat unzähligen Menschen geholfen, den Weg zu Jesus Christus zu finden. Diese jungen Christen sammelte sie in Gruppen und Gemeinden, nicht nur in

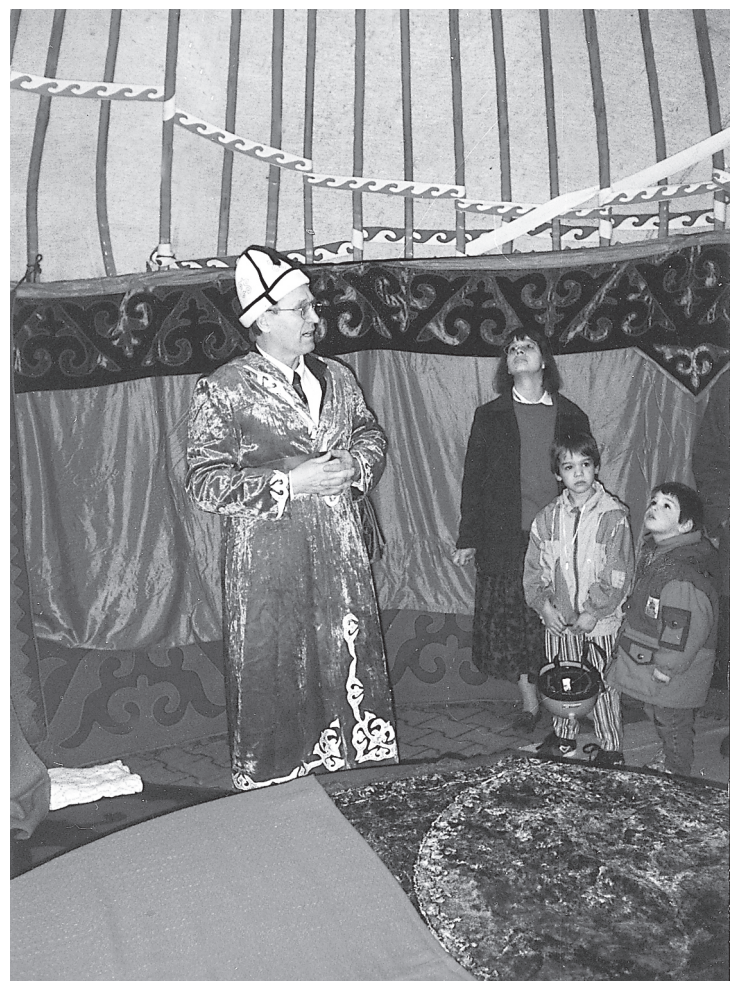

Waldemar Klat in kasachischer Tracht in der Jurte bei der Missionskonferenz 1991, Korntal

Moskau, sondern auch unter schwierigsten Bedingungen in ihrer Heimat Usbekistan.

Ein andermal saß uns Tarass Pristupa, der dynamische Leiter einer ukrainischen Mission, gegenüber. Während des Gespräches tauchte vor unserem geistigen Auge plötzlich ein Diabild auf, das Waldemar und ich viele Jahre lang bei unseren Missionsberichten gezeigt hatten: Darauf ist ein junger Mann mit einem Verband um den blutenden Kopf zu sehen, von dem wir nur wussten, dass er von der sowjetischen Polizei zusammengeschlagen worden war, als diese einen Waldgottesdienst gesprengt hatte. Nun, nach fast zwanzig Jahren, saßen wir plötzlich dem jungen Mann von damals gegenüber. Er war Lokomotivführer geworden, aber jetzt leitete er eine Mission, die sich vor allem um vergessene Völker und Regionen in der ehemaligen Sowjetunion kümmerte. Davon gibt es viele! Für diese Aufgabe warb er junge Leute an, die eine Bibelschule besuchten. Einen von ihnen, den wir ebenfalls kennenlernten, hatte er gefragt: "Willst du ans Meer?" Wer könnte da nein sagen! Er schickte ihn mit Frau und Kindern 10.000 Kilometer weit nach Wladiwostok an die Pazifische Küste! "Ihr werdet meine Zeugen sein ...bis an das Ende der Erde" – so hatte Jesus nach seiner Auferstehung zu seinen Jüngern gesagt (Apostelgeschichte 1,8). Der junge Mann bekam den Auftrag, dort am Meer eine Gemeinde zu gründen und schon bestehende zu betreuen.

Ein anderer junger Mann wurde von Tarass Pristupa nach Tuwa gesandt. Längst nicht alle Russen kennen Tuwa, obwohl auch diese abgelegene Region nahe der mongolischen Grenze zum großen Russland gehört. Die Tuwinen sind Buddhisten und verehren wie die Tibeter den Dalai Lama als Gott. Dem jungen Missionar gelang es, in der Hauptstadt Kysyl eine christliche Gemeinde zu sammeln. In der LIO-Missionarin Raissa Ketschil lernten wir eine der ersten Christinnen aus diesem buddhistischen Volk kennen. Sie strahlte einen Glaubensmut aus, der uns zum Staunen brachte.

Bei solchen Begegnungen kommt einem Christen aus dem Westen leicht die Frage: Wie können Menschen, die erst seit wenigen Jahren Christen sind, geistlich schon so reif sein, dass wir von ihnen lernen können? Die Antwort muss wohl heißen: Weil diese Christen sich unter schwierigsten Bedingungen täglich bewähren müssen, schenkt Jesus Christus ihnen besondere Kraft und lässt sie erleben, wie er führen, bewahren und segnen kann. Man könnte auch sagen, dass der Heilige Geist bei ihnen für einen "Schnellkurs im Glauben" sorgt! Kurz nach unserer Begegnung mit Raissa Ketschil wurde sie bei einem Mordanschlag schwer verletzt. Schon Paulus hatte den Christen, die er in Kleinasien gewonnen hatte, angekündigt, womit sie zu rechnen hatten: "Wir müssen durch viele Bedrängnisse in das Reich Gottes eingehen" (Apostelgeschichte 14,22).

Es würde den Rahmen dieses Buches sprengen, wenn wir weiter erzählen wollten von Wassilij Davidjuk, dem Gründer und Leiter von LIO Kiew; von Levi Martensson, der sein Leben darangesetzt hat, um den kaukasischen Völkern der Adygeer und Kabardiner die Bibel in ihrer Sprache zu schenken, und vielen anderen. Jede dieser Begegnungen war für Waldemar eine Stärkung im Glauben. Stets reich beschenkt, kehrte er von den Missionskonferenzen nach Hause zurück und konnte mit neuem Mut an die Radioarbeit gehen.

# **Vergeltet nicht Böses mit Bösem**

Im Frühjahr 1997 konnte Waldemar wieder einmal seine alten Freunde in Kasachstan besuchen. Gleich zu Beginn seiner Reise nahm er an einer Konferenz christlicher Prediger teil, die in Karaganda stattfand. Hier waren nicht nur die Vertreter der russisch sprechenden Gemeinden versammelt, sondern auch die aus den neugegründeten kasachischen Gruppen und Gemeinden. Die kasachischen Christen freuten sich besonders über die Begegnung mit Waldemar, den sie aus dem Radio kannten. Acht Gemeinden luden ihn zu einem Besuch ein. Daraus wurde eine Reise kreuz und quer durch das riesengroße Land zu insgesamt 32 Orten.

Die Stimmung im Land war im Vergleich zu dem, was Waldemar 1991 erlebt hatte, umgeschlagen. Obwohl der Staat sich aufs Ganze gesehen um Neutralität bemühte, hatte die Islamisierung begonnen. Neue Moscheen schossen wie Pilze aus dem Boden. Der Satz "Kasache sein heißt Moslem sein" wurde jetzt zum allgemeinen Grundsatz. Die kasachischen Christen gerieten an vielen Orten unter Druck, denn sie waren ja noch vor kurzer Zeit Moslems gewesen und hatten sich durch ihre Bekehrung in den Augen vieler als schlechte Kasachen erwiesen. Sie hatten Angst vor Spitzeln und vor der Polizei. Deshalb war die Regel: Möglichst wenige Namen nennen und möglichst keine Fotos machen!

Trotz aller Widerstände lebten die kasachischen Christen in einer Aufbruchsstimmung. Waldemar spürte das, wenn er in ihren Gemeinden predigte. Sie luden ihn in ihre Familien ein. Einige baten ihn, ihre noch ungläubigen Verwandten aufzusuchen. Hier kam es zu spannungsreichen Gesprächen, unter anderem mit einem Bürgermeister, einem KGB-Mann, einem Lehrer und einem Mullah. Immer wieder erlebte Waldemar mit, wie einzelne Menschen ihr Leben Jesus Christus übergaben. Zusammen mit fünf anderen Christen evangelisierte er in einem kleinen Dorf. Von den anwesenden 20 Menschen bekehrten sich drei. Während einer Mittagspause konnte er in einer Fabrik das Evangelium auf Russisch verkündigen. Dabei gab es viel Widerstand.

Wenn Waldemar mit dem PKW unterwegs war, begleiteten ihn zu seinem Schutz immer einige Brüder. So war es auch, als sie am Abend eines langen Tages mit einem PKW auf dem Rückweg nach Almaty waren. Sie hielten in einem Dorf an und einer der kasachischen Brüder sagte: "Hier wohnt meine Mutter, ich habe sie schon lange nicht mehr gesehen, ich will sie begrüßen." Waldemar wollte ihn begleiten, aber man bat ihn geradezu

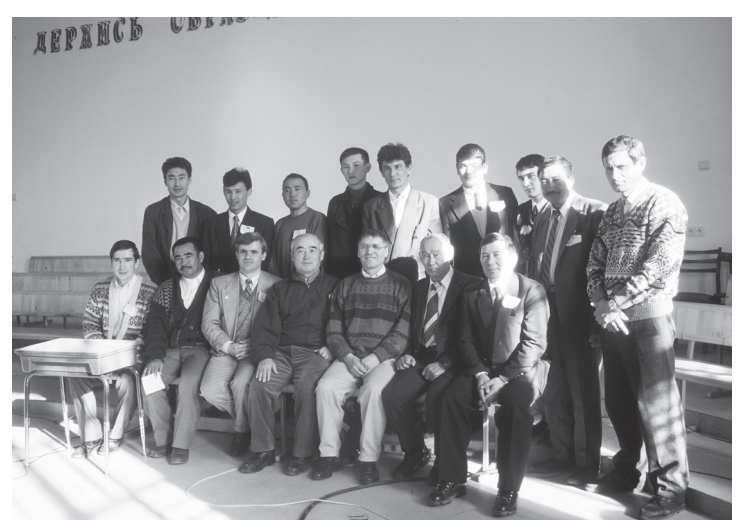

Bei einem ersten Treffen von kasachischen Gemeindeleitern in Karaganda

flehentlich, das nicht zu tun. Er wusste nicht, warum. So verließen nur zwei der kasachischen Brüder das Auto und Waldemar fuhr mit dem dritten weiter.

Am nächsten Morgen kamen die beiden kasachischen Christen blutüberströmt und mit geschwollenen Gesichtern in Almaty an. Ihr böses Erlebnis hatte eine längere Vorgeschichte. Als sich der Mann, der seine Mutter wiedersehen wollte, zu Jesus Christus bekehrte, waren die Mullahs der ganzen Gegend zusammengekommen und hatten den Beschluss gefasst, ihn zum Töten freizugeben. Sein Körper sollte zerhackt und den Fischen zum Fraß vorgeworfen werden. Um sich zu retten, musste er fliehen.

Nach längerer Zeit hatte er nun seine Mutter wieder einmal besuchen wollen, in der Hoffnung, dass sich die Lage inzwischen entspannt hatte. Zuhause traf er jedoch auf seinen Bruder, der ein fanatischer Moslem war. Der schlug ihn und seinen Begleiter zusammen. Nun kann man verwundert fragen: Waren die zwei nicht stärker als der eine? Sie hätten den Angreifer doch überwältigen können! Aber sie taten es nicht. Sie wollten ihren Glauben an Jesus nicht mit Schlägen verteidigen. Sie hielten sich an das, was Petrus im Blick auf das Verhalten von Jesus sagt: "Vergeltet nicht Böses mit Bösem oder Scheltwort mit Scheltwort, sondern segnet vielmehr, weil ihr dazu berufen seid, dass ihr den Segen ererbt" (1. Petrus-Brief 3,9). Diese Geschichte zeigt, wie tief der christliche Glaube inzwischen in den Herzen einzelner Kasachen verwurzelt ist.

Die Zahl der kasachischen Christen wuchs und wächst bis heute. Es gibt zwar Schätzungen, aber es ist kaum möglich, verlässliche Zahlen zu nennen. Denn es gibt

wie in anderen moslemischen Ländern auch solche Christen, die es nicht wagen können, ihren Glauben öffentlich zu bekennen. Das gilt vor allem für Frauen, die von ihren Männern abhängig sind.

Wenn Gemeinden wachsen, bleiben Probleme nicht aus. Das kann man schon im Neuen Testament entdecken, wenn man die Briefe des Paulus an die Gemeinde in Korinth liest. Als Waldemar 1997 in Kasachstan war, ging es vor allem um drei Fragen: Kann ein Christ mit mehreren Frauen verheiratet sein? – Darf ein christliches Ehepaar seine Söhne beschneiden lassen? – Sollen die kasachischen Gemeinden selbständig werden oder nur eine Abteilung innerhalb der russischen Gemeinden bilden? Die kasachischen Prediger, die vielleicht erst seit zwei oder drei Jahren Christen waren, waren noch nicht in der Lage, diese Fragen fundiert zu beantworten. Sie waren abhängig von den Predigern aus den russischen Gemeinden, die die Bibel viel besser als sie kannten und langjährige Erfahrungen als Seelsorger und Gemeindeleiter hatten.

In der Frage nach Einehe oder Mehrehe konnte es keine langen Diskussionen geben. Es gab zwar nicht sehr viele kasachische Männer, die mehr als eine Frau hatten, wie sie der Koran erlaubt. Aber es gab in der Gemeinde doch einzelne schmerzliche Fälle, wie den Mann, der eine kasachische christliche Gemeinde gesammelt hatte, aber zwei Frauen hatte. Wenn Jesus sagt, dass Mann und Frau "ein Fleisch" sind, dann meint er in jedem Fall die Einehe.

Schwieriger war die Frage zu beantworten, ob die Söhne christlicher Eltern beschnitten werden dürfen. Jeder männliche Kasache war beschnitten. Was sollten christliche kasachische Eltern mit ihren Söhnen tun? Nach anfänglichem Zögern neigten die Verantwortlichen in den Gemeinden zu folgender Lösung: Christlichen Ehepaaren soll die Beschneidung ihrer Söhne erlaubt sein, wenn sie diese als Zeichen der nationalen Zugehörigkeit von einem Arzt durchführen lassen. Nicht erlaubt ist sie, wenn sie ein Zauberer oder jemand anders ausführt und sie damit eine religiöse oder magische Bedeutung bekommt.

Die dritte Frage war die nach der Selbständigkeit der kasachischen Gemeinden. Nicht alle russischen Prediger sahen es gern, wenn sich die kasachischen Christen von ihnen trennten. Das führte zu manchen Spannungen. Waldemar war der Meinung, dass es auf die Dauer keinen anderen Weg als den der Selbständigkeit gibt. Die Kasachen waren gerade dabei, alles Russische aus ihrem Leben zu tilgen, dazu gehörte auch die Sprache. Wie konnte man dann von diesen Christen verlangen, in russisch sprechenden Gemeinden zu bleiben? Im Einzelfall musste jedoch geprüft werden, ob eine Gemeinde geistlich so reif war, dass sie auf eigenen Füßen stehen konnte.

In Almaty gab es eine solche kasachische Gemeinde, die Teil des russischen Gemeindeverbandes blieb. Sie nannte sich "Akikat" (Wahrheit) und es gehörten vor allem junge Leute zu ihr. Der Prediger war früher ein moslemischer Mullah gewesen. Gott hatte es so gefügt, dass er beim Nachdenken über eine bestimmte Sure im Koran zu Jesus Christus gefunden hatte.

Die Gemeinde Akikat war besonders eng mit dem LIO-Büro in Almaty verbunden. Ihre Mitarbeiter hatten inzwischen mit viel Engagement die missionarische Arbeit für Kasachstan und darüber hinaus ausgebaut. Dazu stand ihnen eine reichhaltige Literatur in kasaschischer

Sprache zur Verfügung, die nur noch in richtige Hände gelangen musste. Unermüdlich und einfallsreich suchten sie nach Wegen, auf denen sie die Herzen der Menschen erreichen konnten.

Der Leiter der Gemeinde Akikat war sehr musikalisch und dichtete und komponierte selbst kasachische christliche Lieder, die im LIO-Büro gesammelt und mit anderen auf Kassette aufgenommen wurden. Für Waldemars Radiosendungen wurden die Lieder aus Almaty zu einer großen Hilfe. Zu seiner Freude stellte er auch fest, dass die Sendungen im ganzen Land gehört wurden. In einer Versammlung machte er einmal einen Test und nannte bewusst eine falsche Radiofrequenz. Sofort meldete sich jemand und verbesserte ihn. Ein anderer zeigte ihm eine Kassette, auf der er viele Jahre vorher die ersten Sendungen aus Detmold aufgenommen hatte.

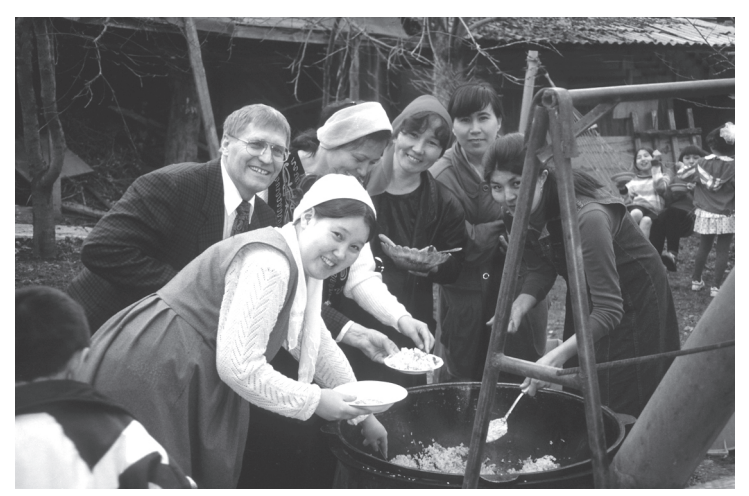

Reise 1997: Bei einem Gemeindefest

#### **Seit zwei Jahren hören wir diese Stimme**

Das LIO-Büro in Almaty erhielt im Frühjahr 1999 einen inhaltsschweren Brief aus der Mongolei. Er war in kasachischer Sprache geschrieben und gelangte nach Almaty, weil den Hörern von Waldemars Sendungen diese Adresse angegeben wurde:

"Wir grüßen euch aus der Mongolei. Guten Tag, Gute Nachricht'. Liebe Redaktion, wir sind Ihnen sehr dankbar, seit zwei Jahren hören wir diese Stimme. Wir sind immer wieder beglückt, dass es solche geistlichen Sendungen gibt. Uns gefallen die Predigten aus dem Heiligen Wort sehr gut. Was uns besonders viel Freude macht, sind die Lieder, sie klingen so weich und so gut. Wir sind Ihnen dankbar, dass wir das in unserer Muttersprache hören können. Wir kommen jeden Tag zusammen und hören diese neue Botschaft. Wir laden zu uns auch viele Leute ein und hören die Sendung zusammen und reden auch darüber unter unseren Freunden. Obwohl die Armut bei uns so groß ist, ist die geistliche Nahrung doch noch wichtiger für uns. Wir würden uns sehr freuen, wenn Sie uns von diesen Liedern und Büchern etwas schicken würden. Beten Sie für uns, dass der Herr uns Mut und viel Freude schenkt, dass wir weiter wachsen können. .... Es wäre sehr gut, wenn Sie uns schreiben, an welchen Tagen wir Sie noch hören können. Wir sind schon mehrere Gruppen …"

So wirksam kann das im Radio gesprochene Wort Gottes sein!

Dieser Brief, von Kasachen geschrieben, die in der Mongolei leben, führte zu einem regen Austausch zwischen Almaty und den Absendern. Die Schreiber bekamen christliche Literatur, Kassetten und den Jesusfilm geschickt. Hocherfreut antworteten sie im August 1999:

"Liebe Mitarbeiter von Licht im Osten! Wir wissen nicht wie wir unseren Dank ausdrücken sollen. Uns reichen die Worte nicht! Wir haben den Eindruck, dass eure Päckchen direkt von Gott zu uns gekommen sind. All die Bücher und Kassetten sind für uns ein großer Segen."

Dann gehen sie darauf ein, dass sie in Jesus den wahren Gott gefunden haben: "Bei uns verehrte jeder irgendeinen Propheten oder Urahnen, aber immer beherrschte uns die Ungewissheit: Haben wir alles richtig gemacht? Reicht es, um ins Paradies zu kommen? Niemand kannte die Wahrheit. Wir erkennen, dass ihr die Wahrheit gefunden habt und dass Jesus der Name Gottes ist, dass Gott in Jesus auf die Welt gekommen ist und die Menschen retten will. Wir beten zu ihm und wollen ihm nachfolgen."

Weiter berichten sie davon, welche Wirkung das Wort Gottes in ihrem Dorf hat: "Wir haben ein Treffen mit den Ältesten des Dorfes gehabt. Sie sehen den großen Segen, den wir durch das Wort Gottes erhalten haben. Sie möchten, dass alle im Dorf die Bücher lesen können. Leider reicht es nicht für alle. Bitte sendet uns noch mehr, wenn es geht. Ihr seid uns schon so vertraut wie unsere leiblichen Brüder und Schwestern."

Die Schreiber bitten weiter um die Beantwortung einer für sie wichtigen Frage: "Nun haben wir im Evangelium gelesen, dass sich Menschen, die auf dem Weg Jesu gehen wollen, taufen lassen. Erklärt uns bitte mehr über die Taufe und welche Bedingungen wir erfüllen müssen, um getauft zu werden oder um Christ zu sein. Im Islam

werden Gläubige aufgefordert, eine Moschee zu bauen, damit sie als rechte Moslems gelten. Wir haben gehört, dass ihr auch Gebetshäuser habt. Ist das vielleicht eine Bedingung? Mit unseren Händen können wir helfen, aber materiell geht es uns nicht so gut. Viele wollten euch sogar selbst schreiben, aber sie haben kein Geld, um das Porto zu bezahlen. Wir versammeln uns regelmäßig und beten für euch und bitten Gott, dass er euch helfen möge, uns zu helfen. Den Film über das Leben Jesu, den ihr uns geschickt habt, haben wir schon oft angeschaut und jedesmal sind wir Jesus noch dankbarer. Vielen Dank für eure Hilfe, dass ihr uns so freigiebig das alles geschenkt habt. Aber wir bitten, dass ihr uns noch mehr Literatur und Kassetten sendet. Bitte vergebt uns, wir wollen nicht unverschämt sein, aber wir brauchen geistliche Hilfe. Vielen Dank!"

Wenn man diese Briefe liest, kann man über vieles nur staunen. Zum ersten: Menschen vertrauen ihr Leben Jesus Christus an, veranlasst allein durch das Hören von Radiosendungen, ohne dass sie unmittelbaren Kontakt zu anderen Christen gehabt hätten. Zum zweiten: Es erfüllt sie eine geradezu unbändige Freude, in Jesus den wahren Gott gefunden zu haben! Zum dritten: Auch wenn sie noch in vielen Fragen völlig hilflos sind, haben sie in den wesentlichen Dingen eine ganz klare Gotteserkenntnis. Und schließlich: Obwohl sie die Christen, an die sie schreiben, nie gesehen haben, wissen sie sich im Glauben mit ihnen auch über eine weite Entfernung hinweg eng verbunden. Das alles schenkt der Heilige Geist Menschen, die sich ihm öffnen!

### **Den glimmenden Docht wird er nicht auslöschen**

Der Kontakt zu den Christen in der Mongolei brach im Spätsommer 1999 plötzlich ab. Niemand konnte sich zunächst den Grund erklären. Im Dezember jedoch erreichte ein Brief unsere Mitarbeiter im Büro in Almaty, der sie tief erschreckte. Er war von der örtlichen mongolischen Polizei geschrieben. Sie teilte darin mit, dass der Kasache Marat K. aus Bajan Ulgej zu 13 Jahren Arbeitslager verurteilt wurde. Ihm wurde vorgeworfen, christliche Medien verteilt zu haben. In einer Erklärung, die dem Brief beigefügt war, bezichtigt sich der Kasache selbst eines Verbrechens und schwört im Namen Allahs, die Beziehungen zu LIO abzubrechen. Weiter wurde mitgeteilt, dass alle christlichen Bücher, Audio- und Videokassetten beschlagnahmt und verbrannt worden seien. Nur Buddhisten und Moslems hätten das Recht, für ihre Religion zu werben. Außerdem wurde eine Verschärfung der Grenz-und Postkontrollen angekündigt. LIO wurde aufgefordert, die "Arbeit gegen das Volk" einzustellen.

Ganz so tolerant in Religionsfragen, wie es unsere Medien oft darstellen, ist die Mongolei also doch nicht! Dafür sorgt der, von dem Petrus schreibt: "Euer Widersacher, der Teufel, geht umher wie ein brüllender Löwe und sucht, wen er verschlinge. Dem widersteht, fest im Glauben, in dem Wissen, dass dieselben Leiden über eure Brüder in der Welt gehen" (1. Petrus-Brief 5,8f). Leider wissen wir nichts darüber, wie sich dieser brutale Angriff auf die neubekehrten Christen weiter ausgewirkt hat. Aus dem Brief der Polizei geht hervor, dass sie meinte, ganze Arbeit getan zu haben. Aber ob ihr das wirklich gelungen ist? Sie hatte es doch mit dem zu tun, von dem Matthäus sagt: "Das geknickte Rohr wird er nicht zerbrechen und den glimmenden Docht wird er nicht auslöschen" (Matthäus 12,20). An ihm ist schon manche Polizei gescheitert!

# **Töpfer und Ton**

"Ich schaue auf deine Wege" – als Waldemar im Jahr 2003 in den Ruhestand ging, konnte er auf den besonderen Weg zurücksehen, den ihn Gott geführt hatte. Als kleines Kind wurde er wie Millionen anderer Menschen in der Sowjetunion in die Katastrophen von Krieg und Vertreibung hineingerissen. In solchen Zeiten scheint der einzelne Mensch nur noch Spielball eines blinden Schicksals zu sein. Ein Christ aber glaubt und weiß, er erlebt und erfährt es, dass Gott die Seinen auch dann, wenn alles drunter und drüber geht, nicht aus den Augen verliert, sondern ihr Leben nach seinem ganz persönlichen Plan gestaltet.

Zu Gottes Plan gehörte es, dass eine muslimische Kasachenfamilie dafür sorgte, dass das Baby am Leben blieb. Als Waldemar achtzehn Jahre alt war, holte Jesus Christus ihn aus der islamischen Welt heraus und rief ihn zu sich. Von da ab wusste er sich von Gottes Hand geführt. Aber erst viel später stellte es sich heraus, dass die Jugendzeit, die er als moslemischer Kasache verbracht hatte, eine notwendige Vorbereitung auf seine eigentliche Lebensaufgabe gewesen war. Als er mit 35 Jahren mit seinem baldigen Sterben rechnete, bekam er die überraschende Prophezeiung, dass er gesund werden und ein "Menschenfischer" werden würde. Zehn Jahre später, im Alter von 45 Jahren, war es soweit: Es begann sein 18jähriger Dienst als kasachischer Radiomissionar, den er aus Dank Jesus gegenüber tat. Wie oft war von ihm das Wort zu hören: "Für den Herrn!" Seine Arbeit wurde immer wieder durch schwere Krankheiten behindert und mehrfach ganz unterbrochen. Da war es gut, dass er eine Frau zur Seite hatte, auf die er sich ganz und gar verlassen konnte. Mit ihr zusammen hielt er an dem fest, der ihn berufen hatte und dem nichts unmöglich ist. In Waldemars Lieblingslied heißt es:

Nimm du mich ganz hin, o Gottesssohn!

Du bist der Töpfer, ich bin der Ton.

Mach aus mir etwas nach Deinem Sinn;

Während ich harre, nimm mich ganz hin.

Es war ein großes Geschenk für Waldemar, dass er, der ehemalige kasachische Hirtenjunge, daran mitwirken konnte, dem Evangelium von Jesus Christus Eingang in die Herzen der kasachischen Menschen zu verschaffen. Auch Kasachen werden einmal zu denen gehören, von denen es heißt:

"Danach sah ich, und siehe, eine große Schar, die niemand zählen konnte, aus allen Nationen und Stämmen und Völkern und Sprachen; die standen vor dem Thron und vor dem Lamm, angetan mit weißen Kleidern und mit Palmzweigen in ihren Händen, und riefen mit großer Stimme: Das Heil ist bei dem, der auf dem Thron sitzt, unserm Gott, und dem Lamm!" (Offenbarung 7,9f).

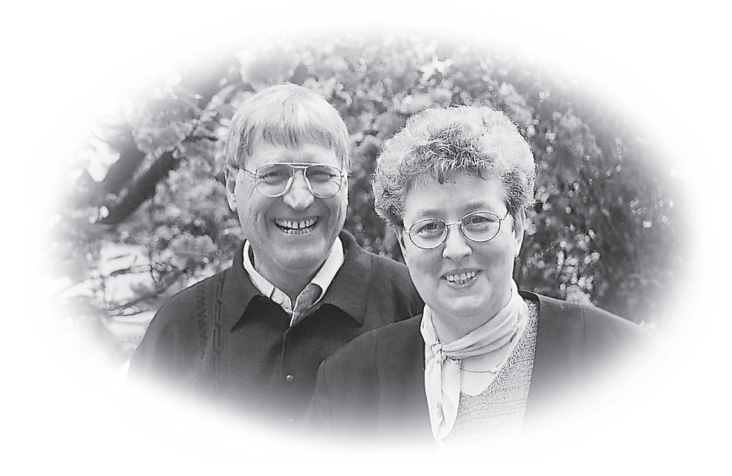

Waldemar und Olga Klat

ICH SCHAUE AUF DEINE WEGE<br>
Ich schreibe diesen Bericht aus über zwanzig-<br>
jähriger Gemeinsamkeit und Freundschaft mit<br>
Waldemar Klat und seiner Frau Olga.<br>
Vieles von dem, was hier berichtet wird, ist ty-<br>
pisch für das Sc